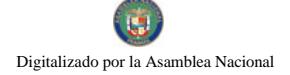

Gaceta Oficial Digital, martes 23 de junio de 2009

# **GACETA OFICIAL** DIGITAL

Año CV

#### Panamá, R. de Panamá martes 23 de junio de 2009

 $N<sup>0</sup>$  $26309 - A$ 

# **CONTENIDO**

## **CONSEJO DE GABINETE**

Decreto de Gabinete Nº 21 (De viernes 12 de junio de 2009)

TORIZA OUE LA REPÚBLICA DE PANAMÁ <mark>SUSCRIBA</mark> EL CONVENIO DE COOPERACIÓN<br>\_INTERNACIONAL \_ NO \_ REEMBOLSABLE \_ N<mark>O.ATN</mark>/JF-11497-PN, \_ CON \_ EL \_ BANCO "OUE AUTORIZA **TÉCNICA** INTERAMERICANO DE DESARROLLO (BID). EN CALIDAD DE ADMINISTRADOR DEL FONDO ESPECIAL DEL JAPÓN, POR EL MONTO DE HASTA OCHOCIENTOS CINCUENTA MIL DÓLARES DE LOS ESTADOS UNIDOS DE AMÉRICA (US\$850,000.00), PARA FINANCIAR LA CONTRATACIÓN DE SERVICIOS DE CONSULTORÍA Y LA ADQUISICIÓN DE BIENES NECESARIOS PARA LA EJECUCIÓN DEL PROGRAMA DE <u>"POLÍTICAS DE TIERRAS DE PANAMÁ".</u>

> **CONSEJO DE GABINETE** Decreto de Gabinete Nº 22 (De viernes 12 de junio de 2009)

"OUE AUTORIZA OUE LA REPÚBLICA DE PANAMÁ SUSCRIBA EL CONVENIO DE COOPERACIÓN TÉCNICA INTERNACIONAL NO REEMBOLSABLE NO ATN/MC-11366-PN, CON EL BANCO INTERNACIONAL NO REEMBOLSABLE NO ATN/MC-11366-PN, CON EL BANCO INTERNACION LOS ESTADOS UNIDOS DE AMÉRICA (US\$600.000.00), LOS QUE SE DESEMBOLSARÁN CON CARGO A LOS RECURSOS DEL FONDO FIDUCIARIO MULTIDONANTE PARA LA ENERGÍA SOSTENIBLE Y CAMBIOS DE CLIMA ("FONDO SECCI MSC"). A FIN DE FINANCIAR LA CONTRATACIÓN DE SERVICIOS DE CONSULTORÍA Y LA ADQUISICIÓN DE BIENES NECESARIOS EN APOYO AL PLAN DE ACCIÓN DE CAMBIO CLIMÁTICO EN PANAMA".

> **CONSEJO DE GABINETE** Decreto de Gabinete Nº 23 (De viernes 12 de junio de 2009)

<u>"QUE AUTORIZA LA SUSCRIPCIÓN DE UN CONTRATO DE PRÉSTAMO ENTRE EL ESTADO.</u> REPRESENTADO POR EL MINISTERIO DE ECONOMÍA Y FINANZAS. Y EL BANCO NACIONAL DE PANAMÁ (BNP), POR UN MONTO DE HASTA OCHO MILLONES DE BALBOAS CON 00/100 (B/3,000.000.00), PARA FINANCIAR LAS NECESIDADES REQUERIDAS POR LA FUNDACIÓN AMADOR. A FIN DE CONTINUAR CON EL DESARROLLO DE LA CONSTRUCCIÓN DEL PROYECTO MUSEO DE LA BIODIVERSIDAD -(BIOMUSEO)".

> **CONSEJO DE GABINETE** Decreto de Gabinete Nº 24 (De viernes 12 de junio de 2009)

<u>"OUE MODIFICA EL DECRETO DE GABINETE NO. 119 DE 27 DE JULIO DE 1972, POR EL CUAL SE CORRIGE</u> EL DECRETO DE GABINETE NO.215 DE 20 DE OCTUBRE DE 1971. A FIN DE QUE SE LE RECONOZCA, A LA SOCIEDAD NICOLÁS JOVANÉ E HIJOS. S.A., EL DERECHO DE POSESIÓN DE UNA SUPERFICIE DE 197 HECTÁREAS + 2.123.02 M2"

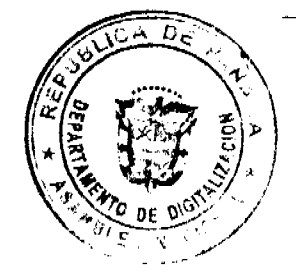

**CONSEJO DE GABINETE** Resolución de Gabinete Nº 59 (De jueves 18 de junio de 2009)

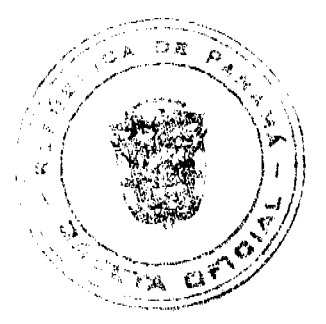

#### Gaceta Oficial Digital, martes 23 de junio de 2009

"QUE OTORGA CONCEPTO FAVORABLE A LA SOLICITUD DE EXCEPCIÓN DE PROCEDIMIENTO DE SELECCIÓN DE CONTRATISTA PARA LA COMPRA. POR PARTE DE LA UNIVERSIDAD DE PANAMÁ. DE LA FINCA 17000, INSCRITA EN EL TOMO 424, FOLIO 172, DE PROPIEDAD DE LA CAJA DE SEGURO SOCIAL, Y AUTORIZA SU COMPRA DIRECTA POR UN MONTO DE TRES MILLONES QUINIENTOS NOVENTA Y NUEVE MIL CIENTO CUARENTA Y TRES BALBOAS CON CINCUENTA Y CINCO CENTÉSIMOS 55/100  $(B/.3.599.143.55)$ ".

> **CONSEJO DE GABINETE** Resolución de Gabinete Nº 60 (De jueves 18 de junio de 2009)

"OUE EMITE CONCEPTO FAVORABLE AL CONTRATO NO DINISA-AL-280153-08-17. A SUSCRIBIRSE ENTRE LA CAJA DE SEGURO SOCIAL Y LA EMPRESA CONSTRUCTORA RIGASERVICES, S.A. PARA EFECTUAR LOS TRABAJOS DE "ANTEPROYECTO, DISEÑO, PLANOS FINALES, ESPECIFICACIONES TÉCNICAS Y CONSTRUCCIÓN DEL NUEVO ALMACÉN DE MEDICAMENTOS - DIVISA".

> **CONSEJO DE GABINETE** Resolución de Gabinete Nº 61 (De jueves 18 de junio de 2009)

"OUE EMITE CONCEPTO FAVORABLE AL PROYECTO DE CONTRATO NO. DINISA-AL-280639-08-17, A SUSCRIBIRSE ENTRE LA CAJA DE SEGURO SOCIAL Y LA EMPRESA CONSTRUCTORA RIGASERVICES. S.A. PARA EFECTUAR LOS TRABAJOS DE "NUEVO SERVICIO DE CONSULTA EXTERNA Y ADMINISTRACIÓN DEL HOSPITAL REGIONAL DE CHANGUINOLA".

> **CONSE IO DE CARINETE** Resolución de Gabinete Nº 62 (De jueves 18 de junio de 2009)

"OUE APRUEBA EL CONVENIO DE TRANSACCIÓN, DESISTIMIENTO Y ACUERDO DE INDEMNIZACIÓN CELEBRADO ENTRE LA CAJA DE SEGURO SOCIAL Y LA SOCIEDAD ICA PANAMÁ, S.A., POR INTERMEDIO DE SUS REPRESENTANTES LEGALES".

> **CONSEJO DE GABINETE** Resolución de Gabinete Nº 63 (De jueves 18 de junio de 2009)

"OUE AUTORIZA AL MINISTERIO DE ECONOMÍA Y FINANZAS A PROVEER LOS RECURSOS COMPLEMENTARIOS A LOS ESTABLECIDOS EN EL CONTRATO DE PRÉSTAMO PA-P1, HASTA LA SUMA DE CIENTO CUARENTA Y NUEVE MILLONES CIENTO TREINTA Y OCHO MIL OCHOCIENTOS OCHENTA Y CUATRO DÓLARES DE LOS ESTADOS UNIDOS DE AMÉRICA CON 00/100 (US\$.149.138.884), PARA LLEVAR A CABO LA ETAPA I. SEGUNDA FASE DEL PROYECTO SANEAMIENTO DE LA CIUDAD Y LA BAHÍA DE PANAMÁ"

> **CONSEJO DE GABINETE** Resolución de Gabinete Nº 66 (De jueves 18 de junio de 2009)

<u>"POR LA CUAL SE MODIFICA Y ADICIONA LA RESOLUCIÓN DE GABINETE NO. 54 DE 26 DE MAYO DE</u> 2009".

> **CONSEJO DE GABINETE** Resolución de Gabinete Nº 67 (De jueves 18 de junio de 2009)

<u>"OUE ACOGE LAS RECOMENDACIONES DE LA REPRESENTACIÓN DE LA REPÚBLICA DE PANAMÁ ANTE</u> LA MESA BINACIONAL CHILE-PANAMÁ, RELATIVA AL ACCIDENTE DEL HELICÓPTERO SAN 100 OCURRIDO EL 29 DE MAYO DE 2008. RECONOCIENDO UNA REPARACIÓN ECONÓMICA A LOS SOBREVIVIENTES DE LAS VÍCTIMAS CHILENAS Y UNA SATISFACCIÓN DIPLOMÁTICA AL GOBIERNO DE LA REPÚBLICA DE CHILE, Y ESTABLECE EL PROCEDIMIENTO PARA SU PAGO".

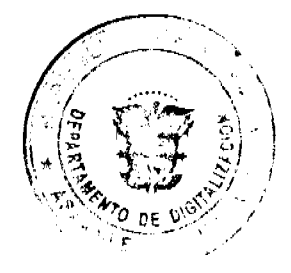

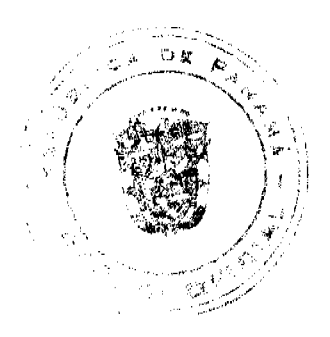

 $\overline{2}$ 

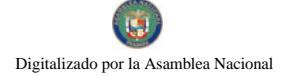

Gaceta Oficial Digital, martes 23 de junio de 2009

3

# **CONSEJO DE GABINETE** Resolución de Gabinete Nº 68 (De viernes 19 de junio de 2009)

EMITE CONCEPTO FAVORABLE AL ESTABLECIMIENTO Y OPERACIÓN DE LA "OUE. ZONA PROCESADORA PARA LA EXPORTACIÓN DENOMINADA HEWLETT-PACKARD GLOBAL SERVICES PANAMÁ, S. A., DE CONFORMIDAD CON LAS DISPOSICIONES CONTENIDAS EN LA LEY 25 DE 30 DE NOVIEMBRE DE 1992.

#### **AVISOS / EDICTOS**

#### DECRETO DE GABINETE No. 21

(de 12 de junio de 2009)

Que autoriza que la República de Panamá suscriba el Convenio de Cooperación Técnica Internacional No Reembolsable No.ATN/JF-11497-PN, con el Banco Interamericano de Desarrollo (BID), en calidad de Administrador del Fondo Especial del Japón, por el monto de hasta ochocientos cincuenta mil dólares de los Estados Unidos de América (US\$850,000.00), para financiar la contratación de servicios de consultoría y la adquisición de bienes necesarios para la ejecución del programa de "Políticas de Tierras de Panamá"

EL CONSEJO DE GABINETE.

en uso de sus facultades constitucionales y legales.

# CONSIDERANDO:

Que el Gobierno Nacional llevará a cabo un programa denominado Políticas de Tierras de Panamá, cuyo objetivo general es producir un conjunto integral y comprensivo de políticas públicas, así como diseñar un marco institucional correspondiente que permita el uso efectivo de las herramientas de administración de tierras que actualmente están siendo desarrolladas en Panamá, tales como los nuevos mapas catastrales, los sistemas de registro de la propiedad y una nueva generación de planes de ordenamiento territorial para la Región Metropolitana de Panamá y Colón;

Que, para lograr el objetivo del programa, éste consta de tres componentes importantes que son: (i) Revisión Institucional, que incluye la preparación de un documento que trazará el marco existente para la administración de tierras, identificando vacíos y superposiciones; además, propondrá soluciones institucionales concretas que aseguren la implementación efectiva de la política de tierras; (ii) Reforma Legal, que contempla la revisión legal y preparación de un paquete de leyes y decretos que acompañarán el Documento Oficial de Política de Tierras; y (iii) Implementación de la Política y Plan de Capacitación, que refiere a la implementación del Documento Oficial de Políticas de Tierras, incluidas las reformas legales y su aplicación al marco institucional de los ministerios que sean del caso;

Que el costo total del programa se estima en la suma de un millón cien mil dólares de los Estados Unidos de América (US\$1,100,000.00), de los cuales doscientos cincuenta mil dólares (US\$250,000.00) serán aportados en concepto de contrapartida local por el Ministerio de Vivienda (MIVI), como organismo ejecutor; y para la ejecución del Programa, el Banco Interamericano de Desarrollo (BID), en su calidad de Administrador del Fondo Especial del Japón, aprobó una cooperación técnica internacional no reembolsable por el monto de hasta ochocientos cincuenta mil dólares de los Estados Unidos de América (US\$850,000.00);

Que el Consejo Económico Nacional, en sesión celebrada el 19 de mayo de 2009, a través de su nota CENA/209, de igual fecha, emitió opinión favorable al Convenio de Cooperación Técnica Internacional No Reembolsable No.ATN/JF-11497-PN, a suscribirse entre la República de Panamá y el Banco Interamericano de Desarrollo, en calidad de Administrador del Fondo Especial del Japón, por el monto de hasta ochocientos cincuenta mil dólares de los Estados Unidos de América (US\$850,000.00), para financiar la contratación de servicios de consultoría y la adquisición de bienes necesarios para la ejecución del programa de "Políticas de Tierras de Panamá";

Que es facultad del Consejo de Gabinete organizar el crédito público, reconocer la deuda nacional y arreglar su servicio, según lo establece el artículo 200, numeral 7, de la Constitución Política de la República,

#### DECRETA:

Artículo 1. Autorizar la celebración del Convenio de Cooperación Técnica Internacional No Reembolsable No.ATN/JF-11497-PN, a suscribirse entre la República de Panamá y el Banco Interamericano de Desarrollo (BID), en calidad de Administrador del Fondo Especial del Japón, para financiar la contratación de servicios de consultoría y la adquisición de bienes necesarios para la ejecución del programa de "Políticas de Tierras de Panamá", sujeto a los

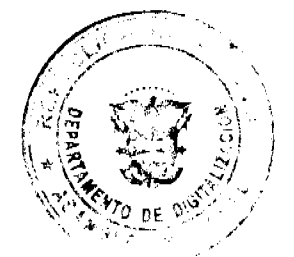

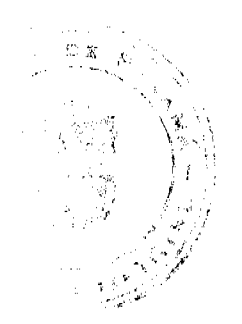

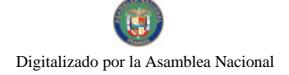

Gaceta Oficial Digital, martes 23 de junio de 2009

siguientes términos y condiciones:

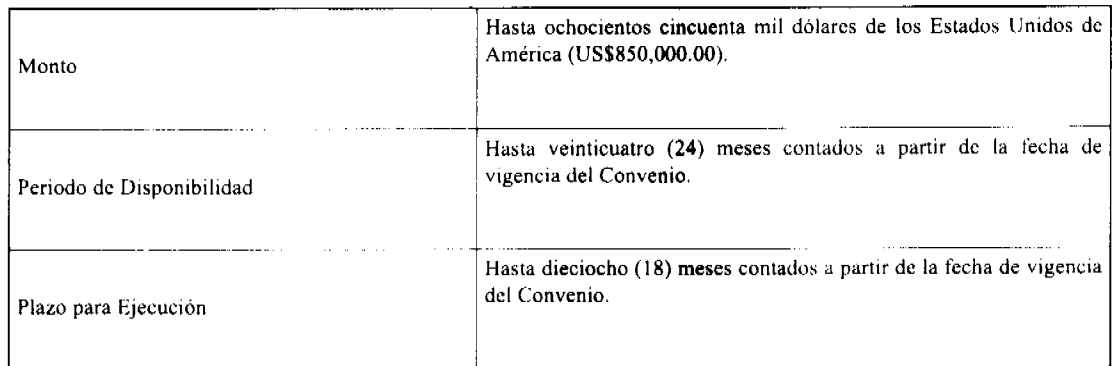

Artículo 2. Autorizar al Ministro o Ministra de Economía y Finanzas o, en su defecto, al Viceministro o Viceministra de Economía o, en su defecto, al Viceministro o Viceministra de Finanzas o, en su defecto, al Embajador de la República de Panamá en los Estados Unidos de América, cada uno de ellos autorizado individualmente a suscribir, en nombre de la República de Panamá, el Convenio de Cooperación Técnica Internacional No Reembolsable que se autoriza mediante el artículo 1 de este Decreto de Gabinete. Este Convenio de Cooperación Técnica Internacional No Reembolsable deberá contar con el refrendo del Contralor General de la República o, en su defecto, del Subcontralor General de la República, conforme a las normas y prácticas prevalecientes para este tipo de transacciones.

Artículo 3. Designar al Ministerio de Vivienda (MIVI), como Organismo Ejecutor del Programa, con el fin de que realice las gestiones tendientes a su debida Ejecución, teniendo bajo su responsabilidad, entre otras, las siguientes tareas: (i) selección, contratación, supervisión técnica, análisis de resultados e informes, y evaluación de consultores; (ii) gestión de las cuentas del Proyecto y preparación de las solicitudes de desembolso, y (iii) presentación de los informes previstos para el Proyecto.

Artículo 4. Enviar copia de este Decreto a la Asamblea Nacional, conforme a lo dispuesto en el numeral 7 del artículo 200 de la Constitución Política de la República.

Artículo 5. Este Decreto de Gabinete comenzará a regir desde su promulgación.

COMUNIQUESE Y CÚMPLASE.

Dado en la ciudad de Panamá, a los 12 días del mes de junio de dos mil nueve (2009).

**MARTÍN TORRIJOS ESPINO** 

Presidente de la República

El Ministro de Gobierno y Justicia,

**DILIO ARCIA TORRES** 

El Ministro de Relaciones Exteriores,

SAMUEL LEWIS NAVARRO

El Ministro de Educación,

SALVADOR A. RODRÍGUEZ G.

El Ministro de Obras Públicas

BENJAMÍN COLAMARCO PATIÑO

La Ministra de Salud,

# ROSARIO TURNER MONTENEGRO

El Ministro de Trabajo y Desarrollo Laboral,

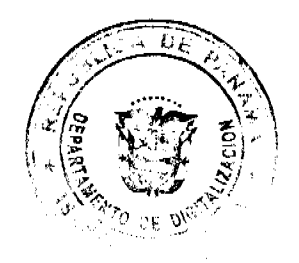

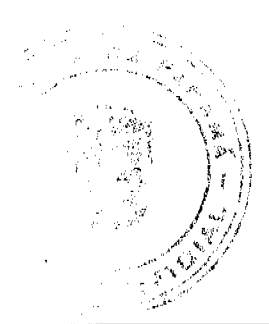

Gaceta Oficial Digital, martes 23 de junio de 2009

**EDWIN SALAMÍN JAÉN** 

La Ministra de Comercio e Industrias,

GISELA ÁLVAREZ DE PORRAS

El Ministro de Vivienda,

**GABRIEL DIEZ P.** 

El Ministro de Desarrollo Agropecuario,

**OLMEDO ESPINO RIVERA** 

La Ministra de Desarrollo Social.

MARÍA ROOUEBERT LEÓN

El Ministro de Economía y Finanzas.

HÉCTOR E. ALEXANDER H.

El Ministro de Asuntos del Canal,

DANI KUZNIECKY

#### RAFAEL MEZQUITA

#### Ministro de la Presidencia y

#### Secretario General del Consejo de Gabinete

# DECRETO DE GABINETE No.22

(de 12 de junio de 2009)

Que autoriza que la República de Panamá suscriba el Convenio de Cooperación Técnica Internacional No Reembolsable No.ATN/MC-11366-PN, con el Banco Interamericano de Desarrollo (BID), por el monto de hasta seiscientos mil dólares de los Estados Unidos de América (US\$600,000.00), los que se desembolsarán con cargo a los recursos del Fondo Fiduciario Multidonante para la Energía Sostenible y Cambios de Clima ("Fondo SECCI MSC"), a fin de financiar la contratación de servicios de consultoría y la adquisición de bienes necesarios en apoyo al Plan de Acción de Cambio Climático en Panamá

#### EL CONSEJO DE GABINETE.

en uso de sus facultades constitucionales y legales,

#### **CONSIDERANDO**

Que el Gobierno Nacional se encuentra en el proceso de elaboración de un proyecto denominado Plan de Acción de Cambio Climático en Panamá;

Que dicho proyecto mantiene como objetivos específicos: (i) apoyar el fortalecimiento institucional del cambio climático de la Autoridad Nacional del Ambiente (ANAM), en las áreas de capacitación, sistematización y análisis de indicadores existentes, comunicación y divulgación de la política nacional y estrategia de cambio climático, y así como la asistencia técnica para la medición de impactos económicos del cambio climático en Panamá; (ii) diseñar y apoyar la implementación de la estrategia de mitigación (estrategia para una economía baja en carbono), incluyendo actividades y programas de reducción de emisiones, y el fomento de producción más limpia; y (iii) contribuir con los esfuerzos de la ANAM en el fortalecimiento de la agenda de adaptación al cambio climático a través de la incorporación de actividades de identificación y reducción de vulnerabilidad en el desarrollo de Planes de Ordenamiento Ambiental y Territorial de la Cuenca Hidrográfica de los Rios Chico y San Pablo;

Que, para alcanzar el objetivo del programa, éste consta de tres componentes importantes que son: (i) El Fortalecimiento Institucional de la ANAM; (ii) la Estrategia de Mitigación, y (iii) El Programa de Vulnerabilidad y Adaptación;

Que el costo total del programa se estima en la suma de setecientos cincuenta mil dólares de los Estados Unidos de América (US\$750,000.00), de los cuales ciento cincuenta mil dólares (US\$150,000.00), proporcionados en especie, serán aportados en concepto de contrapartida local por la Autoridad Nacional del Ambiente (ANAM), como organismo ejecutor; y para la ejecución del Programa, el Banco Interamericano de Desarrollo (BID), aprobó una cooperación técnica

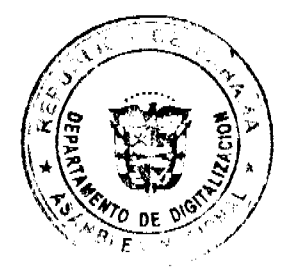

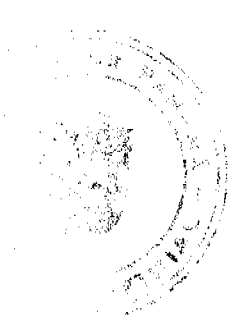

#### Gaceta Oficial Digital, martes 23 de junio de 2009

internacional no reembolsable por el monto de hasta seiscientos mil dólares de los Estados Unidos de América (US\$600,000.00), que se desembolsarán con cargo a los recursos del Fondo Fiduciario Multidonante para la Energía Sostenible y Cambios de Clima (Fondo SECCI MSC);

Que el Consejo Económico Nacional, en sesión celebrada el 19 de mayo de 2009, a través de su nota CENA/208, de igual fecha, emitió opinión favorable al Convenio de Cooperación Técnica Internacional No Recmbolsable No.ATN/MC-11366-PN, a suscribirse entre la República de Panamá y el Banco Interamericano de Desarrollo por el monto de hasta seiscientos mil dólares de los Estados Unidos de América (US\$600,000.00), que se desembolsarán con cargo a los recursos del Fondo Fiduciario Multidonante para la Energía Sostenible y Cambios de Clima (Fondo SECCI MSC), para financiar la contratación de servicios de consultoría y la adquisición de bienes necesarios para el apoyo al Plan de Acción de Cambio Climático en Panamá;

Que es facultad del Consejo de Gabinete organizar el crédito público, reconocer la deuda nacional y arreglar su servicio, según lo establece el articulo 200, numeral 7, de la Constitución Política de la República,

### DECRETA:

Artículo 1. Autorizar la celebración del Convenio de Cooperación Técnica Internacional No Reembolsable No.ATN/MC-11366-PN, a suscribirse entre la República de Panamá y el Banco Interamericano de Desarrollo (BID), para financiar la contratación de servicios de consultoría y la adquisición de bienes necesarios para el apoyo al Plan de Acción de Cambio Climático en Panamá, sujeto a los siguientes términos y condiciones:

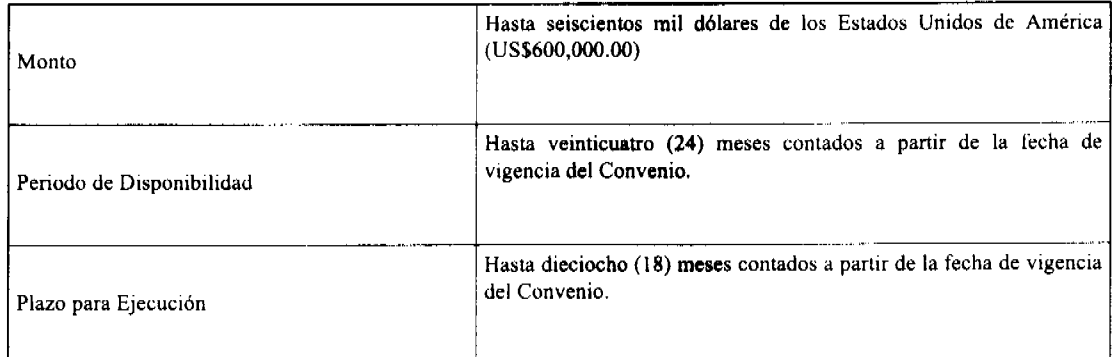

Artículo 2. Autorizar al Ministro o Ministra de Economía y Finanzas o, en su defecto, a la Viceministro o Viceministro de Economía o, en su defecto, al Viceministro o Viceministro de Finanzas o, en su defecto, al Embajador de la República de Panamá en los Estados Unidos de América, cada uno de ellos autorizado individualmente a suscribir, en nombre de la República de Panamá, el Convenio de Cooperación Técnica Internacional No Reembolsable que se autoriza mediante el artículo 1 de este Decreto de Gabinete. Este Convenio de Cooperación Técnica Internacional No Reembolsable deberá contar con el refrendo del Contralor General de la República o, en su defecto, del Subcontralor General de la República, conforme a las normas y prácticas prevalecientes para este tipo de transacciones.

Artículo 3. Designar a la Autoridad Nacional del Ambiente, a través de su Oficina Nacional de Cambio Climático y Desertificación (UCCD), como Organismo Ejecutor del Proyecto, a fin de que realice las gestiones tendientes para su debida ejecución teniendo bajo su responsabilidad, entre otras, gestionar en forma permanente, al desarrollo del desarrollo del Proyecto, y entre sus funciones, la de supervisar las tareas y preparar los informes de avance del proyecto, en los que se documentarán las actividades realizadas durante los meses precedentes a la elaboración de cada informe.

Artículo 4. Enviar copia de este Decreto de Gabinete a la Asamblea Nacional, conforme a lo dispuesto en el numeral 7 del artículo 200 de la Constitución Política de la República.

Artículo 5. Este Decreto de Gabinete comenzará a regir desde su promulgación.

COMUNÍQUESE Y CÚMPLASE.

Dado en la ciudad de Panamá, a los 12 días del mes de junio de dos mil nueve (2009).

**MARTÍN TORRIJOS ESPINO** 

Presidente de la República

El Ministro de Gobierno y Justicia,

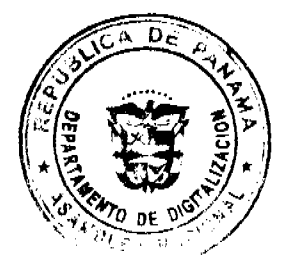

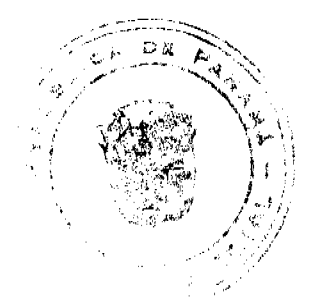

Gaceta Oficial Digital, martes 23 de junio de 2009

**DILIO ARCIA TORRES** 

El Ministro de Relaciones Exteriores.

SAMUEL LEWIS NAVARRO

El Ministro de Educación,

SALVADOR A. RODRÍGUEZ G.

El Ministro de Obras Públicas,

**BENJAMÍN COLAMARCO PATIÑO** 

La Ministra de Salud,

**ROSARIO TURNER MONTENEGRO** 

El Ministro de Trabajo y Desarrollo Laboral,

EDWIN SALAMÍN JAÉN

La Ministra de Comercio e Industrias,

**GISELA ÁLVAREZ DE PORRAS** 

El Ministro de Vivienda

**GABRIEL DIEZ P.** 

El Ministro de Desarrollo Agropecuario,

**OLMEDO ESPINO RIVERA** 

La Ministra de Desarrollo Social,

MARÍA ROQUEBERT LEÓN

El Ministro de Economía y Finanzas,

HÉCTOR E. ALEXANDER H.

El Ministro para Asuntos del Canal,

**DANI KUZNIECKY** 

RAFAEL MEZQUITA

Ministro de la Presidencia y

Secretario General del Consejo de Gabinete

# DECRETO DE GABINETE No.23

#### ( de 12 de junio de 2009)

Que autoriza la suscripción de un Contrato de Préstamo entre el Estado, representado por el Ministerio de Economía y Finanzas, y el Banco Nacional de Panamá (BNP), por un monto de hasta ocho millones de balboas con 00/100 (B/.8,000,000.00), para financiar las necesidades requeridas por la Fundación Amador, a fin de continuar con el desarrollo de la construcción del proyecto Museo de la Biodiversidad - (BIOMUSEO)

EL CONSEJO DE GABINETE,

en uso de sus facultades constitucionales y legales,

#### CONSIDERANDO:

Que el Gobierno Nacional, consciente de la importancia y necesidad de colaborar y hacer realidad la construcción, desarrollo, operación y mantenimiento del Museo de la Biodiversidad (el BIOMUSEO), celebró el 3 de abril de 2002 el Contrato de Fideicomiso No. 096-02, con la Fundación Amador, como administrador fiduciario, el cual ha sido

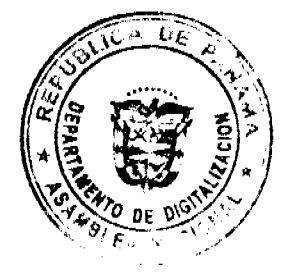

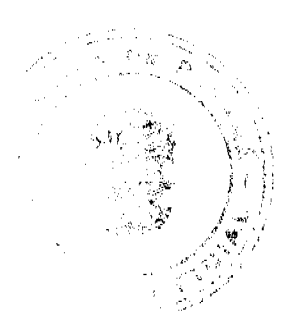

#### Gaceta Oficial Digital, martes 23 de junio de 2009

enmendado de tiempo en tiempo, mediante común acuerdo entre las Partes, y se encuentra vigente y en debida ejecución de los objetivos para los cuales fue constituido (el Fidercomiso);

Que el referido Fideicomiso tiene la finalidad de propiciar y garantizar la construcción, desarrollo, mantenimiento, administración y manejo del BIOMUSEO que se desarrolla en el área de Amador, corregimiento de Ancón, distrito de Panamá, provincia de Panamá, utilizando los ingresos que se generen por la venta, arrendamiento y/o utilización de los bienes otorgados en administración fiduciaria, los cuales se refieren a las fincas No.2099003 y No.2009008, conocidas como las parcelas 10 y 11 de Amador;

Que, a la fecha, la Fundación Amador no ha logrado la venta de las fincas correspondientes a las parcelas 10 y 11 de Amador y, por ende, no se han obtenido los fondos productos de la venta, los cuales han sido provectados para financiar el repago de los préstamos contratados previamente en la ejecución de la obra;

Que durante la etapa de construcción del Museo de la Biodiversidad, se presento la necesidad de recursos adicionales para continuar con la ejecución de esta obra de gran impacto social y turístico para la República de Panamá;

Que el proyecto BIOMUSEO es ejecutado debidamente por la Fundación Amador, con seguimiento a los controles estatales y fiscales correspondientes;

Que, en virtud de todo lo anterior, el Estado panameño considera imprescindible aumentar su participación, a través de la obtención de un financiamiento correspondiente a los montos necesarios, para continuar con el período de construcción, y así poder hacer efectivo, en debida forma, el cronograma de ejecución planteado para concluir exitosamente el proyecto **BIOMUSEO.** 

Que el Consejo Económico Nacional, en sesión celebrada el 2 de junio de 2009, según consta en la Nota CENA/228 de igual fecha, emitió opinión favorable a la suscripción del Contrato de Préstamo entre el Estado, representado por el Ministerio de Economía y Finanzas, y el Banco Nacional de Panamá (BNP), por un monto de hasta ocho millones de balboas con 00/100 (B/.8,000,000.00), para financiar las necesidades requeridas por la Fundación Amador, a objeto de continuar con el desarrollo de la construcción del proyecto Museo de la Biodiversidad - (BIOMUSEO);

Que son facultades del Consejo de Gabinete organizar el crédito público, reconocer la deuda nacional y arreglar su servicio, según lo establece el numeral 7 del artículo 200 de la Constitución Política de la República.

#### **DECRETA**

Artículo 1. Autorizar la suscripción del Contrato de Préstamo entre el Estado, representado por el Ministerio de Economía y Finanzas, y el Banco Nacional de Panamá (BNP), por un monto de hasta ocho millones de balboas con 00/100 (B/.8,000,000.00), para financiar las necesidades requeridas por la Fundación Amador, a fin de continuar con el desarrollo de la construcción del proyecto Museo de la Biodiversidad - (BIOMUSEO), y así evitar inminentes interrupciones en las labores de construcción que puedan ocasionar costos adicionales al mencionado proyecto.

Artículo 2. El Contrato de Préstamo que se autoriza por medio del artículo 1 del presente Decreto, deberá sujetarse a los siguientes términos y condiciones financieros:

Monto: Hasta ocho millones de balboas (B/.8.000.000.00).

Plazo: Dieciocho (18) meses contados a partir de la fecha del primer desembolso.

Desembolsos: Desembolsos parciales por el Banco Nacional de Panamá, de acuerdo con los requerimientos de la Fundación Amador, solicitados al Banco Nacional de Panamá, mediante nota suscrita por el representante legal de la Fundación Amador, con el refrendo de la Contraloría General de la República.

Repago: El Estado se obliga a pagar al Banco Nacional de Panamá las sumas adeudadas a capital al vencimiento de dicha obligación. Igualmente, se obliga a pagar los intereses generados desde el primer desembolso del préstamo, en forma trimestral, a partir del primer trimestre de 2010.

Tasa de Interés: Tasa anual de cuatro punto dos por ciento (4.20%), calculada con base en un año de trescientos sesenta  $(360)$  dias.

Artículo 3. Autorizar al Ministro de Economía y Finanzas o, en su defecto, a la Viceministra de Economía o, en su defecto, al Viceministro de Finanzas, cada uno de ellos autorizado individualmente, al igual que al Gerente General del Banco Nacional de Panamá, a suscribir el Contrato de Préstamo que se autoriza por medio del artículo 1 del presente Decreto, así como todas aquellas cartas, acuerdos, convenios y demás documentos que se estimen necesarios para llevar a cabo dicha contratación. Igualmente, autorizar al Contralor General de la República o, en su defecto, al Subcontralor General de la República, para que otorgue el refrendo de Contraloría sobre el mencionado Contrato de Préstamo, conforme a las normas y prácticas prevalecientes para este tipo de transacciones.

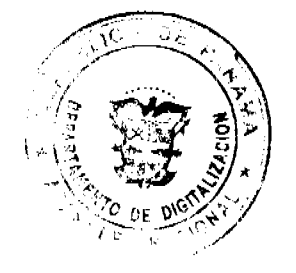

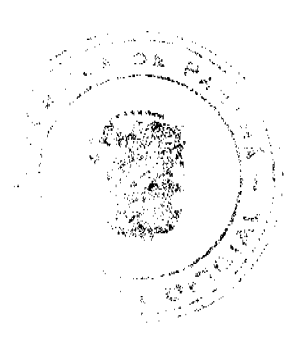

#### Gaceta Oficial Digital, martes 23 de junio de 2009

Artículo 4. El Órgano Ejecutivo, por conducto del Ministerio de Economía y Finanzas, incluirá, en el Presupuesto General del Estado de cada vigencia fiscal, las partidas necesarias para cubrir el pago de capital e intereses de que trata el Contrato de Préstamo que se autoriza por medio del artículo 1 del presente Decreto.

Artículo 5. Enviar copia de este Decreto de Gabinete a la Asamblea Nacional, en cumplimiento del numeral 7 del artículo 200 de la Constitución Política de la República.

Artículo 6. Este Decreto de Gabinete comenzará a regir desde su promulgación.

Fundamento de Derecho Numeral 7 del artículo 200 de la Constitución Política de la República.

COMUNÍQUESE Y CÚMPLASE.

Dado en la ciudad de Panamá, a los 12 días del mes de junio de dos mil nueve (2009).

**MARTÍN TORRIJOS ESPINO** 

Presidente de la República

El Ministro de Gobierno y Justicia,

DILIO ARCIA TORRES

El Ministro de Relaciones Exteriores.

**SAMUEL LEWIS NAVARRO** 

El Ministro de Educación.

SALVADOR A. RODRÍGUEZ G.

El Ministro de Obras Públicas,

**BENJAMÍN COLAMARCO PATIÑO** 

La Ministra de Salud,

# **ROSARIO TURNER MONTENEGRO**

El Ministro de Trabajo y Desarrollo Laboral, EDWIN SALAMÍN JAÉN

La Ministra de Comercio e Industrias,

**GISELA ÁLVAREZ DE PORRAS** 

El Ministro de Vivienda.

**GABRIEL DIEZ P** 

El Ministro de Desarrollo Agropecuario, OLMEDO ESPINO RIVERA

La Ministra de Desarrollo Social.

MARÍA ROOUEBERT LEÓN

El Ministro de Economía y Finanzas, HÉCTOR E. ALEXANDER H.

El Ministro para Asuntos del Canal,

DANY KUZNIECKY

RAFAEL MEZQUITA

Ministro de la Presidencia y

Secretario General del Consejo de Gabinete

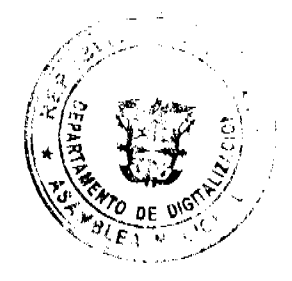

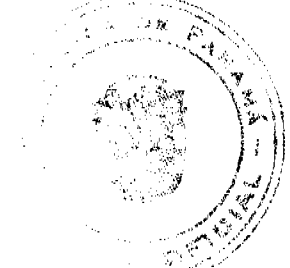

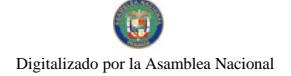

Gaceta Oficial Digital, martes 23 de junio de 2009

10

#### DECRETO DE GABINETE No. 24

#### (de 12 de junio de 2009)

Que modifica el Decreto de Gabinete No. 119 de 27 de julio de 1972, por el cual se corrige el Decreto de Gabinete No.215 de 20 de octubre de 1971, a fin de que se le reconozca, a la sociedad Nicolás Jované e Hijos, S.A., el derecho de posesión de una superficie de 197 hectáreas + 2,123.02 m<sup>2</sup>

# EL CONSEJO DE GABINETE.

# en uso de sus facultades constitucionales y legales,

#### CONSIDERANDO:

Que, mediante el Decreto No. 6 de 8 de julio de 1969, se ordenó la expropiación de la Finca No. 818, inscrita en el Registro Público de la Propiedad al Tomo 101, Folio 121, Sección de la Propiedad de la provincia de Chiriquí, con una superficie de 889 hectáreas + 6050 m<sup>2</sup>, la cual se realizó por motivos de interés social urgente;

Que, el Decreto de Gabinete No. 215 de 20 de octubre de 1971, consideró que la expropiación a que se refiere el párrafo anterior, había cumplido su objetivo, reconoció que era de justicia hacer la devolución de las tierras no utilizadas a su propietario original, autorizó devolver en su artículo primero, a título oneroso y por un precio igual al que se fijó a cada uno de los referidos bienes para los efectos de la expropiación, las siguientes porciones de tierra:

... b) A Nicolás Jované, de la Finca 818, la cantidad de 197 hectáreas + 8,021.17 m<sup>2</sup>.

Que, mediante el Decreto de Gabinete No. 119 de 27 de julio de 1972, se corrige el literal b) del artículo primero del Decreto de Gabinete No. 215 de 20 de octubre de 1971, el cual quedó de la siguiente manera:

...b) A Nicolás Jované, de la Finca 818, la cantidad de 395 hectáreas + 5,362.73 m<sup>2</sup>;

Que estudios realizados por la Dirección Nacional de Reforma Agraria del Ministerio de Desarrollo Agropecuario, han demostrado que la ocupación por parte de la Sociedad Nicolás Jované e Hijos, S. A., se da sobre la superficie de 197 hectáreas + 2,123.02 m<sup>2</sup>, tal como consta en el plano No.49-01-8516 aprobada por la Dirección Nacional de Reforma Agraria;

Que, en virtud del hecho anterior, la Dirección Nacional de Reforma Agraria del Ministerio de Desarrollo Agropecuario emitió la Resolución D.N. 110-92 de 17 de septiembre de 1992, en la cual reconoce, a la referida sociedad, el derecho de posesión, uso y disposición respecto a la superfície de 197 hectáreas + 8,021.17 m<sup>2</sup>;

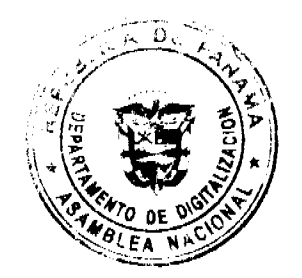

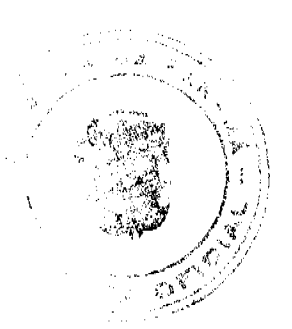

#### Gaceta Oficial Digital, martes 23 de junio de 2009

Que en virtud de la citada Resolución de 1992, la Sociedad Nicolás Jované e hijos, está en uso y disposición de 197 hectáreas + 2,123.02 m<sup>2</sup>;

Que, por lo antes expuesto, se procede a modificar el Decreto de Gabinete No.119 de 27 de julio de 1972, por el cual se corrige el literal b) del artículo primero del Decreto de Gabinete No. 215 de 20 de octubre de 1971,

# DECRETA:

Artículo 1. Se modifica el literal b) del artículo primero del Decreto de Gabinete No.119 de 27 de julio de 1972, el cual queda así:

"ARTÍCULO PRIMERO, Se modifica el literal b) del artículo primero del Decreto de Gabinete No. 215 de 20 de octubre de 1971, el cual quedará así:

b) A la Sociedad Nicolás Jované e Hijos, S.A., de la Finca 818, la cantidad de 197 hectáreas +2,123.02 m<sup>2</sup>".

Artículo 2. Autorizar, en cumplimiento del Decreto de Gabinete No. 215 de 20 de octubre de 1971, a la Dirección Nacional de Reforma Agraria a que traspase a título oneroso a la Sociedad Nicolás Jované e Hijos, S.A., y por un precio igual al que se fijó al referido bien.

Artículo 3. El resto de la tierra producto de la expropiación será negociado entre la Sociedad Nicolás Jované e Hijos, S.A. y el Estado, ya sea por medio de una indemnización o devolución de las mismas.

Artículo 4. El presente Decreto de Gabinete modifica el Decreto de Gabinete No.119 de 27 de julio de 1972.

Artículo 5. Este Decreto de Gabinete comenzará a regir desde su promulgación.

COMUNÍQUESE Y CÚMPLASE.

Dado en la ciudad de Panamá, a los 12 días del mes de junio de dos mil nueve (2009).

# **MARTÍN TORRIJOS ESPINO**

Presidente de la República

El Ministro de Gobierno y Justicia,

**DILIO ARCIA TORRES** 

El Ministro de Relaciones Exteriores.

**SAMUEL LEWIS NAVARRO** 

El Ministro de Educación,

SALVADOR A. RODRÍGUEZ G.

El Ministro de Obras Públicas,

BENJAMÍN COLAMARCO PATIÑO

La Ministra de Salud,

ROSARIO TURNER MONTENEGRO

El Ministro de Trabajo y Desarrollo Laboral,

**EDWIN SALAMÍN JAÉN** 

La Ministra de Comercio e Industrias,

**GISELA ÁLVAREZ DE PORRAS** 

El Ministro de Vivienda.

**GABRIEL DIEZ P.** 

El Ministro de Desarrollo Agropecuario,

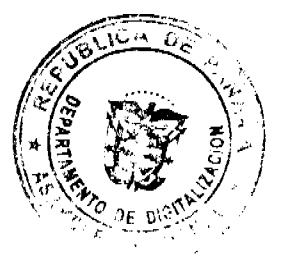

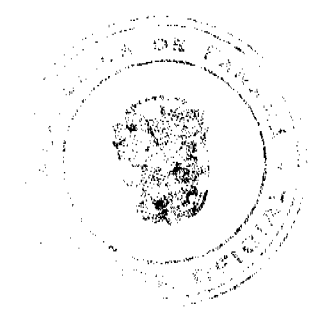

Gaceta Oficial Digital, martes 23 de junio de 2009

**OLMEDO ESPINO RIVERA** 

La Ministra de Desarrollo Social

MARÍA ROQUEBERT LEÓN

El Ministro de Economía y Finanzas,

HÉCTOR E. ALEXANDER H.

El Ministro de Asuntos del Canal,

**DANI KUZNIECKY** 

#### RAFAEL MEZQUITA

# Ministro de la Presidencia y

#### Secretario General del Consejo de Gabinete

# RESOLUCIÓN DE GABINETE No. 59

#### de 18 de junio de 2009

Que otorga concepto favorable a la solicitud de excepción de procedimiento de selección de contratista para la compra, por parte de la Universidad de Panamá, de la Finca 17000, inscrita en el Tomo 424, Folio 172, de propiedad de la Caja de Seguro Social, y autoriza su compra directa por un monto de tres millones quinientos noventa y nueve mil ciento cuarenta y tres balboas con cincuenta y cinco centésimos 55/100 (B/.3,599,143.55)

EL CONSEJO DE GABINETE

en uso de sus facultades constitucionales y legales,

#### **CONSIDERANDO:**

Que de acuerdo con la Constitución Política de la República, la Universidad de Panamá es autónoma con personería jurídica, patrimonio propio y derecho de administrarlo;

Que conforme el artículo 2 de la Ley 51 de 2005, la Caja de Seguro Social es una entidad de Derecho Público, autónoma del Estado, en lo administrativo, funcional, económico y financiero con personería jurídica y patrimonio propio;

Que para el cumplimiento de los fines de la educación superior, la Ley 47 de 1946, Orgánica de Educación establece, en su artículo 92, que el Estado proporcionará las facilidades técnicas y los recursos apropiados para propiciar e impulsar la educación superior;

Que la Universidad de Panamá, para el cumplimiento de sus fines y con el objeto de atender la demanda educativa y de establecer carreras vinculadas a las actividades socioeconómicas del distrito de San Miguelito, creó en el año 1993 el Centro Regional Universitario, cuya matricula en el año 2007 alcanzó los 2,806 estudiantes;

Que este Centro opera en instalaciones que han sido adaptadas para este fin en la Terminal de Buses de San Miguelito, y tiene una capacidad para atender una matrícula de 2,155 estudiantes, la cual ha sido superada; no obstante, carecen del espacio para atender adecuadamente al total de su población estudiantil;

Que para solucionar este problema, la Universidad de Panamá requiere adquirir la Finca 17000, inscrita en el Tomo 424, Folio 172, con una superficie de 9 hectáreas ubicada en el área de Chivo Chivo, propiedad de la Caja de Seguro Social, la cual ofreció en venta, con un área de 84,351.54 m<sup>2</sup>, la cual serviría para dotar al Centro Regional Universitario de San Miguelito de un campus propio;

Que mediante la Resolución 40,247-2008-J.D del 28 de febrero de 2008, la Junta Directiva de la Caja de Seguro Social autorizó a su Director General a gestionar la venta directa a la Universidad de Panamá de la finca mencionada por un valor de tres millones ciento noventa y un mil quinientos ochenta y ocho balboas con 95/100 (B/.3,191,588.95);

Que por medio de la Resolución 41,245-2009-J.D de 7 de mayo de 2009, se modificó el Resuelto Segundo de la Resolución 40,247-2008-J.D. de 28 de febrero de 2008, en lo referente al precio de venta de la Finca 17000, inscrita en el Tomo 424, Folio 172, con un

área de 84,351.54 m<sup>2</sup>, por la suma de tres millones quinientos noventa y nueve mil ciento cuarenta y tres balboas con 55/100 (B/.3,599,143.55);

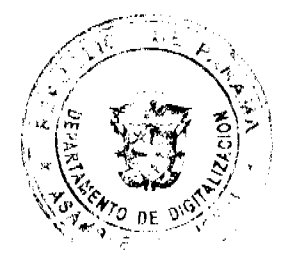

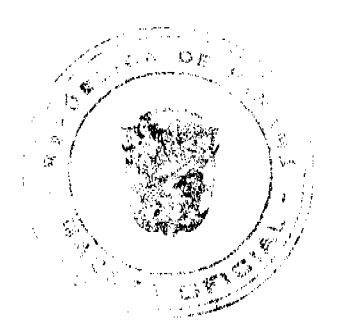

#### Gaceta Oficial Digital, martes 23 de junio de 2009

Que la modificación a la Resolución 40,247-2008-J.D. de 28 de febrero de 2008, se realizó en virtud de que, al presentarse el caso a consideración del Consejo de Gabinete, a fin de exceptuar a la Universidad de Panamá del procedimiento de selección de contratista, autorizar su contratación directa y aprobar el contrato de compraventa con la Caja de Seguro Social, sobre la Finca 17000, los avalúos estaban vencidos, razón por la cual se hizo necesario solicitar su actualización;

Que los nuevos avalúos practicados por la Contraloría General de la República y por el Ministerio de Economía y Finanzas, asignaban un valor a la propiedad en referencia de tres millones quinientos noventa y nueve mil ciento cuarenta y tres balboas con 55/100 (B/.3,599,143.55);

Que el valor promedio de la Finca 17000, según los avalúos en mención, es de tres millones quinientos noventa y nueve mil ciento cuarenta y tres balboas con 55/100 (B/.3,599,143.55), la cual constituye su precio de venta;

Que de acuerdo con el numeral 5, del artículo 56 de la Ley 22 de 2006, para la adquisición de la Finca 17000 por parte de la Universidad de Panamá, y siendo dueña de la misma la Caja de Seguro Social, no es necesaria la celebración del procedimiento de selección de contratista;

Que teniendo en cuenta que el monto de esta transacción supera los tres millones de balboas con 00/100 (B/.3,000,000.00), y de acuerdo con el artículo 57 de la Ley 22 de 2006, corresponde al Consejo de Gabinete realizar la declaratoria de excepción del procedimiento de selección de contratista, la autorización de la contratación directa y la aprobación de los contratos que superan dicha cantidad, como es el caso que nos ocupa,

#### **RESUELVE:**

Artículo 1. Otorgar concepto favorable a la solicitud de excepción de procedimiento de selección de contratista para la compra, por parte de la Universidad de Panamá, de la Finca 17000, inscrita en el Tomo 424, Folio 172, de propiedad de la Caja de Seguro Social, y autorizar su compra directa por un monto de tres millones quinientos noventa y nueve mil ciento cuarenta y tres balboas con cincuenta y cinco centésimos 55/100 (B/.3,599,143.55).

Artículo 2. Autorizar a la Universidad de Panamá la compra directa de la Finca 17000, inscrita en el Tomo 424, Folio 172, propiedad de la Caja de Seguro Social, por la suma de tres millones quinientos noventa y nueve mil ciento cuarenta y tres balboas con 55/100 (B/.3,599,143.55), la cual será cargada a la partida 7.190.1.1.501.02.06.402.

Artículo 3. Esta Resolución de Gabinete comenzará a regir desde su aprobación.

FUNDAMENTO DE DERECHO: Numeral 5, del artículo 56 y el artículo 57 de la Ley 22 de 2006.

COMUNIQUESE Y CÚMPLASE.

Dada en la ciudad de Panamá, a los 18 días del mes de junio de dos mil nueve (2009).

**MARTÍN TORRIJOS ESPINO** 

Presidente de la República

El Ministro de Gobierno y Justicia,

**DILIO ARCIA TORRES** 

El Ministro de Relaciones Exteriores,

SAMUEL LEWIS NAVARRO

El Ministro de Educación,

SALVADOR A. RODRÍGUEZ G.

El Ministro de Obras Públicas.

BENJAMÍN COLAMARCO PATIÑO

La Ministra de Salud.

ROSARIO TURNER MONTENEGRO

El Ministro de Trabajo y Desarrollo Laboral,

EDWIN SALAMÍN JAÉN

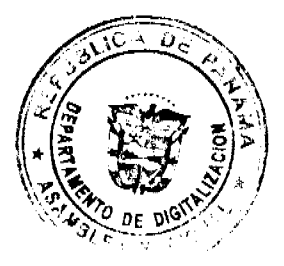

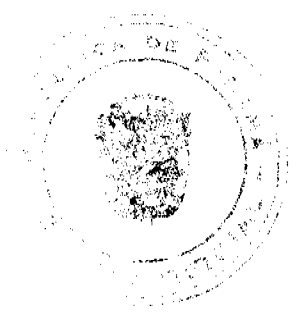

Gaceta Oficial Digital, martes 23 de junio de 2009

La Ministra de Comercio e Industrias,

**GISELA ÁLVAREZ DE PORRAS** 

El Ministro de Vivienda,

**GABRIEL DIEZ P.** 

El Ministro de Desarrollo Agropecuario,

OLMEDO ESPINO RIVERA

La Ministra de Desarrollo Social,

MARÍA ROQUEBERT LEÓN

El Ministro de Economía y Finanzas,

HÉCTOR E. ALEXANDER H.

El Ministro de Asuntos del Canal,

**DANI KUZNIECKY** 

# RAFAEL MEZQUITA

Ministro de la Presidencia y

Secretario General del Consejo de Gabinete

# RESOLUCIÓN DE GABINETE No.60

(de 18 de junio de 2009)

Que emite concepto favorable al Contrato No.DINISA-AL-280153-08-17., a suscribirse entre la Caja de Seguro Social y la empresa Constructora Rigaservices, S.A. para efectuar los trabajos de "Anteproyecto, Diseño, Planos Finales, Especificaciones Técnicas y Construcción del Nuevo Almacén de Medicamentos - Divisa"

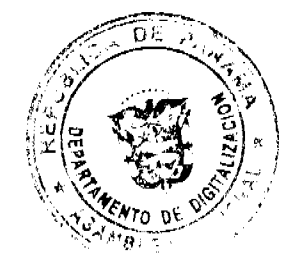

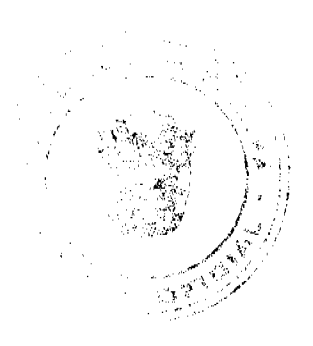

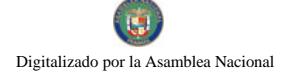

# EL CONSEJO DE GABINETE.

#### en uso de sus facultades constitucionales y legales.

#### CONSIDERANDO:

Que es función esencial del Estado velar por la salud de la población de la República, lo que conlleva la protección, conservación, prevención, curación y rehabilitación de la salud y, en concordancia con estos deberes, la Caja de Seguro Social tiene a su cargo la administración y dirección del régimen de seguridad social cubriendo los riesgos de enfermedad, maternidad, accidentes de trabajo y enfermedades profesionales, entre otros; y para brindar un servicio cada vez más eficaz se realizó el acto público para el "Anteproyecto, diseño, planos finales, especificaciones técnicas y construcción del nuevo Almacén de Medicamentos - Divisa";

Que el día 2 de diciembre de 2008, en el Salón de Actos Públicos de la Caja de Seguro Social, se realizó la Licitación Pública de Mayor Cuantía No.280153-08-17, para el "Anteproyecto, diseño, planos finales, especificaciones técnicas y construcción del nuevo Almacén de Medicamentos - Divisa", amparada en la requisición No.280153-08-17;

Que, mediante la Resolución No. DINISA-AL-070-2008 de 22 de diciembre de 2008, la Dirección General de la Caja de Seguro Social adjudicó a la empresa Constructora Rigaservices, S.A, la Licitación Pública de Mayor Cuantía No280153-08-17, por la suma de tres millones ciento noventa y tres mil balboas con 00/100 (B/. 3,193,000.00);

Que la Junta Directiva de la Caja de Seguro Social, mediante la Resolución No. 41,132-2009-J.D. del 12 de marzo de 2009, autorizó la suma de tres millones ciento noventa y tres mil balboas con 00/100 (B/. 3,193,000.00), para la referida contratación:

Que, de conformidad con el artículo 61 de la Ley 22 de 27 de junio de 2006, le corresponde al Consejo de Gabinete emitir concepto favorable de esta contratación,

#### **RESUELVE:**

Artículo 1. Emitir concepto favorable al Contrato No. DINISA-AL-280153-08-17, a suscribirse entre la Caja de Seguro Social y la empresa CONSTRUCTORA IGASERVICES, S.A., para el "Anteproyecto, Diseño, Planos Finales, especificaciones técnicas y construcción del nuevo Almacén de Medicamentos - Divisa", por un monto de tres millones ciento noventa y tres mil balboas con  $00/100$  (B/, 3,193,000.00).

Artículo 2. Esta Resolución de Gabinete comenzará a regir desde su aprobación.

COMUNÍ COMUNÍQUESE Y CÚMPLASE.

Dada en la Dada en la ciudad de Panamá, a los 18 días del mes de junio de dos mil nueve (2009).

**MARTÍN TORRIJOS ESPINO** 

Presidente de la República

El Ministro de Gobierno y Justicia,

#### **DILIO ARCIA TORRES**

El Ministro de Relaciones Exteriores.

SAMUEL LEWIS NAVARRO

El Ministro de Educación.

SALVADOR A. RODRÍGUEZ G.

El Ministro de Obras Públicas.

BENJAMÍN COLAMARCO PATIÑO

La Ministra de Salud.

ROSARIO TURNER MONTENEGRO

El Ministro de Trabajo y Desarrollo Laboral,

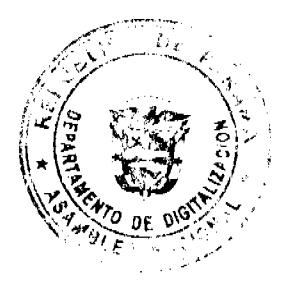

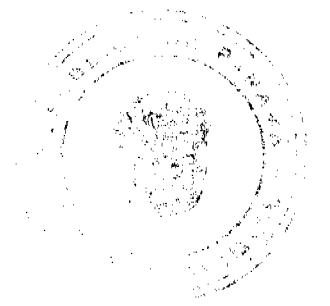

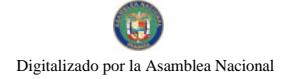

Gaceta Oficial Digital, martes 23 de junio de 2009

EDWIN SALAMIN JAÉN

La Ministra de Comercio e Industrias,

**GISELA ÁLVAREZ DE PORRAS** 

El Ministro de Vivienda,

**GABRIEL DIEZ P.** 

El Ministro de Desarrollo Agropecuario,

OLMEDO ESPINO RIVERA

La Ministra de Desarrollo Social,

MARÍA ROQUEBERT LEÓN

El Ministro de Economía y Finanzas,

# HÉCTOR E. ALEXANDER H.

El Ministro para Asuntos del Canal,

DANI KUZNIECKY

# RAFAEL MEZQUITA

Ministro de la Presidencia y

Secretario General del Consejo de Gabinete

# RESOLUCIÓN DE GABINETE No.61

(de 18 de junio de 2009)

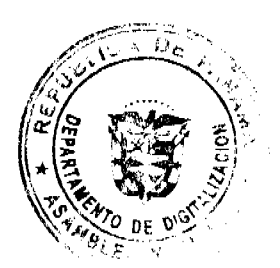

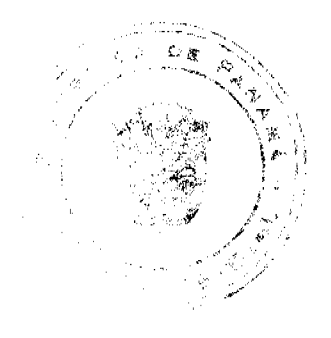

 $17$ 

Que emite concepto favorable al proyecto de Contrato No. DINISA-AL-280639-08-17., a suscribirse entre la Caja de Seguro Social y la empresa CONSTRUCTORA RIGASERVICES, S.A. para efectuar los trabajos de "nuevo servicio de consulta externa y administración del Hospital Regional de Changuinola"

#### EL CONSEJO DE GABINETE,

#### en uso de sus facultades constitucionales y legales,

#### CONSIDERANDO:

Que es función esencial del Estado velar por la salud de la población de la República, lo que conlleva la protección, conservación, prevención, curación y rehabilitación de la salud y, en concordancia con estos deberes, la CAJA DE SEGURO SOCIAL tiene a su cargo la administración y dirección del régimen de seguridad social, cubriendo los riesgos de enfermedad, maternidad, accidentes de trabajo y enfermedades profesionales, entre otros; por tanto, para brindar un servicio cada vez más eficaz se realizó el acto público para el "nuevo servicio de consulta externa y administración del Hospital Regional de Changuinola";

Que el día 19 de febrero de 2009, en el Salón de Actos Públicos de la Caja de Seguro Social, se realizó la Licitación Pública de Mayor Cuantía No.280639-08-17, para el "nuevo servicio de consulta externa y administración del Hospital Regional de Changuinola", amparada en la requisición No.280639-08-17;

Que, mediante la Resolución No. DINISA-AL-027-2009 de 5 de mayo de 2009, el Director General de la Caja de Seguro Social adjudicó a la empresa CONSTRUCTORA RIGASERVICES, S.A, la Licitación Pública de Mayor Cuantía No280639-08-17, por la suma de ocho millones ciento cincuenta y dos mil noventa y tres balboas con 93/100 (B/. 8.152.093.93);

Que la Junta Directiva de la Caja de Seguro Social, mediante la Resolución No. 41,243-2009-J.D. de 5 mayo de 2009, autorizó la suma de ocho millones ciento cincuenta y dos mil noventa y tres balboas con 93/100 (B/. 8,152,093.93) para la referida contratación:

Que, de conformidad con el artículo 61 de la Ley 22 de 27 de junio de 2006, le corresponde al Consejo de Gabinete emitir concepto favorable a esta contratación.

#### RESUELVE:

Artículo1. Emitir concepto favorable al Contrato No. DINISA-AL-280639-08-17, a suscribirse entre la Caja de Seguro Social y la empresa CONSTRUCTORA RIGASERVICES, S.A., para el "nuevo servicio de consulta externa y administración del Hospital Regional de Changuinola", por un monto de ocho millones ciento cincuenta y dos mil noventa y tres balboas con 93/100 (B/. 8,152,093.93).

Artículo 2. Esta Resolución comenzará a regir desde su aprobación.

COMUNÍQUESE Y CÚMPLASE.

Dada en la ciudad de Panamá a los 18 días del mes de junio de dos mil nueve (2009).

# MARTÍN TORRIJOS ESPINO

Presidente de la República

El Ministro de Gobierno y Justicia,

**DILIO ARCIA TORRES** 

El Ministro de Relaciones Exteriores,

**SAMUEL LEWIS NAVARRO** 

El Ministro de Educación,

SALVADOR A. RODRÍGUEZ G.

El Ministro de Obras Públicas,

BENJAMÍN COLAMARCO PATINO

La Ministra de Salud.

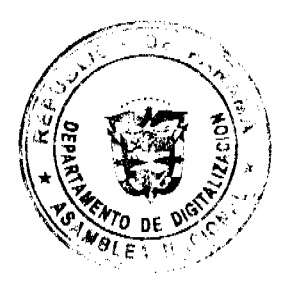

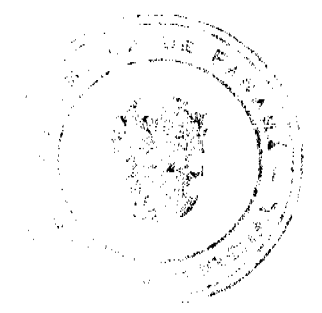

Gaceta Oficial Digital, martes 23 de junio de 2009

ROSARIO TURNER MONTENEGRO

El Ministro de Trabajo y

Desarrollo Laboral,

EDWIN SALAMÍN JAÉN

La Ministra de Comercio e Industrias,

**GISELA ÁLVAREZ DE PORRAS** 

El Ministro de Vivienda,

**GABRIEL DIEZ P.** 

El Ministro de Desarrollo Agropecuario,

**OLMEDO ESPINO RIVERA** 

La Ministra de Desarrollo Social,

MARÍA ROQUEBERT LEÓN

El Ministro de Economía y Finanzas,

HÉCTOR E. ALEXANDER H.

EL Ministro para Asuntos del Canal,

DANI KUZNIECKY

# RAFAEL MEZQUITA

Ministro de la Presidencia, y

Secretario General del Consejo de Gabinete

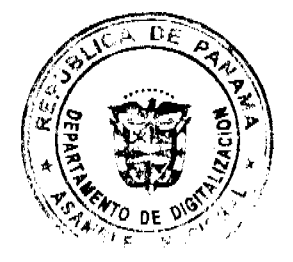

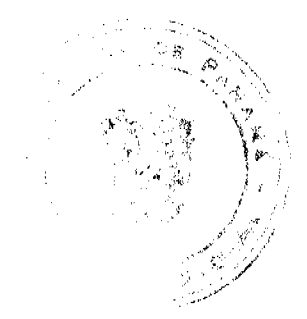

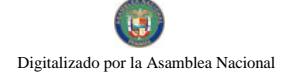

Gaceta Oficial Digital, martes 23 de junto de 2009

# RESOLUCIÓN DE GABINETE Nº 62

#### (de 18 de junio de 2009)

Que aprueba el Convenio de Transacción, Desistimiento y Acuerdo de Indemnización celebrado entre la Caja de Seguro Social y la sociedad ICA PANAMÁ, S.A., por intermedio de sus representantes legales

#### EL CONSEJO DE GABINETE.

en uso de sus facultades constitucionales y legales.

#### CONSIDERANDO:

Que la Caja de Seguro Social es propietaria de la finca número setenta y cinco mil trescientos catorce (75,314), inscrita en el Tomo 1754, Folio 202, del Registro Público de la República de Panamá, ubicada en el corregimiento de Parque Lefevre, Provincia de Panamá;

Que, de conformidad con el Contrato número setenta-noventa y seis (70-96) del seis (6) de agosto de mil novecientos noventa y seis (1996), celebrado entre ICA PANAMÁ, S.A., y el Estado, a ICA PANAMÁ, S.A., se le otorgó la concesión administrativa para el estudio, diseño, construcción, mantenimiento, operación y explotación del proyecto vial denominado Corredor Sur:

Que, de conformidad con el Contrato setenta-noventa y seis (70-96), el Ministerio de Obras Públicas, en Representación del Estado para está contratación como entidad concedente, se obligó a gestionar y obtener de las autoridades competentes las servidumbres necesarias, así como garantizar las servidumbres, el derecho de vía y los derechos de paso y acceso, tanto en terrenos de propiedad del Estado como de propiedad privada, que ICA requería para la ejecución del Corredor Sur:

Que de acuerdo con los planos elaborados para la construcción del Corredor Sur, obra pública del Estado, se requirió construir un tramo del mismo que ocupó una franja de seis (6) hectáreas y 2,299.95m de los terrenos de la finca afectada;

Que debido a la construcción de este tramo del Corredor Sur, la finca afectada quedó sin acceso en el costado sur-este del Corredor Sur:

Que, conforme al contrato setenta-noventa y seis (70-96), le correspondía a ICA negociar, con los propietarios de los terrenos afectados, el valor de éstos a los efectos del pago de las indemnizaciones;

Que ICA le propuso al propietario reconocerle una compensación económica, en concepto de indemnización, por el derecho conferido al Estado de utilizar y construir el Corredor Sur sobre la finca afectada a título de servidumbre, así como por la incomunicación de parte de la finca afectada, la cual no fue aceptada por el propietario;

Que, después de un periodo de largas negociaciones, ICA y la Caja de Seguro Social no llegaron a un acuerdo en cuanto al monto de la indemnización, que le corresponderá a la institución por el traspaso que debe hacerle a la Nación, de la servidumbre utilizada en la construcción del Corredor Sur, sobre la finca afectada y en cuanto a la ubicación y valor de los accesos:

Que por tratarse de una obra pública del Estado, de conformidad con el Contrato setenta-noventa y seis (70-96), y con lo dispuesto en el artículo 51 de la Constitución Política de la República, la Ley 57 de 1946 y la servidumbre y derecho de vía previamente establecidas por el Estado, ICA ocupó la finca afectada sobre la cual construyó el Corredor Sur;

Que por el hecho de no haber llegado a un acuerdo entre las Partes, ICA no le ha efectuado el pago de la indemnización a la Caja de Seguro Social, lo que motivó que ésta presentara contra ICA un proceso ordinario en los tribunales de justicia, del que se encuentra en estado de dictar sentencia final la Sala Primera de la Corte Suprema de Justicia;

Que, en la actualidad, las Partes han estado negociando transigir mediante un arreglo conveniente los términos y condiciones, que le pondría fin al proceso ordinario interpuesto por la Caja de Seguro Social contra ICA, que comprende una indemnización por la franja utilizada de 62,299.95 m en la construcción del tramo del Corredor Sur y su traspaso a la Nación, así como también la dotación de vías de acceso a las parcelas de la finca afectada que quedaron sin ello como consecuencia de dicho tramo;

Que, mediante la Resolución Nº 41, 309-2009-J.D. de 28 de mayo de 2009, la Junta Directiva de la Caja de Seguro Social resolvió aprobar el documento denominado Transacción, Desistimiento y Acuerdo de Indemnización, acordado entre la Caja de Seguro Social y la empresa ICA PANAMÁ, S.A., y autorizar al Director General para que lo suscriba y lo someta a la consideración del Consejo de Gabinete y de la Procuraduría General de la Nación;

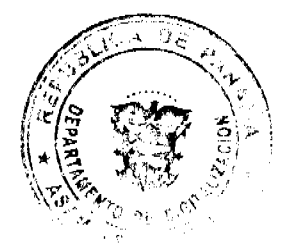

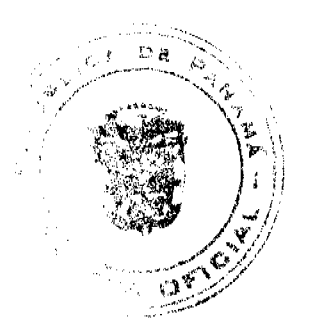

#### Gaceta Oficial Digital, martes 23 de junio de 2009

Que la compensación única y total que las Partes han acordado y que debe recibir la Caja de Seguro Social de la empresa ICA PANAMÁ, S.A., por los supuestos daños y perjuicios que pudiera la Caja de Seguro Social haber sufrido como consecuencia de las afectaciones a la finca derivadas de la construcción y existencia del tramo del Corredor Sur sobre la franja de terreno de sesenta y dos mil doscientos noventa y nueve con noventa y cinco metros cuadrados (62,299.95m2) de la finca afectada, se ha fijado en tres millones cuatrocientos cincuenta y tres mil novecientos trece balboas con 80/100 (B/.3,453, 913.80) o la que resulte por la variación de precios, correspondiente a la indemnización por la afectación de la finca y el costo de las Obras de Acceso.

Que el artículo 1082 del Texto Único del Código Judicial reconoce que la transacción es un medio excepcional de terminación del proceso, y que es intención de las partes involucradas en este litigio, poner fin al proceso incoado entre ellas.

#### **RESUELVE:**

Artículo 1. Aprobar el Convenio de Transacción, Desistimiento y Acuerdo de Indemnización celebrado entre la Caja de Seguro Social y la sociedad ICA PANAMÁ, S.A., por intermedio de sus representantes legales.

Artículo 2. Autorizar al Ministro de la Presidencia, en su calidad de Secretario General del Consejo de Gabinete, a solicitar a la Procuraduría General de la Nación, que emita concepto favorable sobre la presente Resolución, de conformidad con el numeral 4 del artículo 200 de la Constitución Política de la República de Panamá.

Artículo 3. Autorizar a la Caja de Seguro Social para que, por sí misma o por medio de apoderados judiciales, presente, ante la Sala Primera de la Corte Suprema de Justicia en la cual se encuentra radicado el proceso, los memoriales que contengan las solicitudes que acompañen al mencionado Convenio de Transacción, Desistimiento y Acuerdo de Indemnización celebrado entre la Caja de Seguro Social y la sociedad ICA PANAMÁ, S.A., por intermedio de sus representantes legales, para la aprobación del respectivo tribunal, conforme lo establecido en el artículo 1082 del Texto Único del Código Judicial de la República.

Artículo 4. La presente Resolución comenzará a regir a partir de la fecha en que la Procuraduría General de la Nación emita concepto favorable sobre la misma.

FUNDAMENTO DE DERECHO: Numeral 4 del artículo 200 de la Constitución Política de la República de Panamá.

COMUNÍQUESE Y CÚMPLASE.

Dada en la ciudad de Panamá, a los 18 días del mes de junio de dos mil nueve (2009).

# **MARTÍN TORRIJOS ESPINO**

Presidente de la República

El Ministro de Gobierno y Justicia,

**DILIO ARCIA TORRES** 

El Ministro de Relaciones Exteriores,

SAMUEL LEWIS NAVARRO

El Ministro de Educación,

SALVADOR A. RODRIGUEZ G.

El Ministro de Obras Públicas.

BENJAMÍN COLAMARCO PATIÑO

La Ministra de Salud.

ROSARIO TURNER MONTENEGRO

El Ministro de Trabajo y Desarrollo

Laboral.

EDWIN SALAMÍN JAÉN

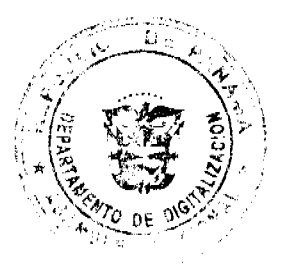

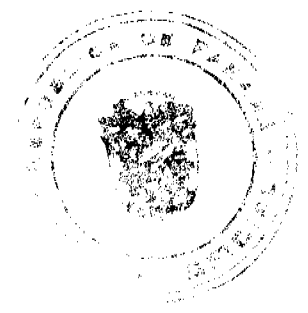

#### Gaceta Oficial Digital, martes 23 de junio de 2009

La Ministra de Comercio e Industrias,

GISELA ÁLVAREZ DE PORRAS

El Ministro de Vivienda,

**GABRIEL DIEZ P.** 

El Ministro de Desarrollo Agropecuario,

**OLMEDO ESPINO RIVERA** 

La Ministra de Desarrollo Social.

MARÍA ROOUEBERT LEÓN

El Ministro de Economía y Finazas.

HÉCTOR E. ALEXANDER H.

El Ministro para Asuntos del Canal,

**DANI KUZNIECKY** 

# RAFAEL MEZQUITA

# Ministro de la Presidencia y

# Secretario General del Consejo de Gabinete

# RESOLUCIÓN DE GABINETE No.63

(de 18 de junio de 2009)

Que autoriza al Ministerio de Economía y Finanzas a proveer los recursos complementarios a los establecidos en el Contrato de Préstamo PA-P1, hasta la suma de ciento cuarenta y nueve millones ciento treinta y ocho mil ochocientos ochenta y cuatro dólares de los Estados Unidos de América con 00/100 (US\$.149,138,884), para llevar a cabo la Etapa I, Segunda Fase del Proyecto Saneamiento de la Ciudad y la Bahía de Panamá

#### EL CONSEJO DE GABINETE,

#### en uso de sus facultades constitucionales y legales,

# CONSIDERANDO:

Que el veinticinco (25) de junio de 2007 el Gobierno de Panamá firmó, con el Gobierno de Japón a través del Banco de Cooperación Internacional de Japón (JBIC), hoy fusionado a la Agencia de Cooperación Internacional de Japón (JICA), el contrato de préstamo PA-PI para financiar parcialmente el Proyecto Saneamiento de la Ciudad y la Bahía de Panamá, Etapa I, Segunda Fase;

Que, en el mencionado acuerdo de préstamo, se estableció que dicho financiamiento sería utilizado para la construcción de las dos (2) obras de mayor envergadura del proyecto, a saber, la Planta de Tratamiento de Aguas Residuales de la Ciudad de Panamá y las Obras de Conducción Final de las Aguas Residuales de la Ciudad de Panamá, Sistema Interceptor y una (1) consultoría para Asistir en la Ejecución, Supervisión y Administración del Proyecto Saneamiento de la Ciudad y la Bahía de Panamá, Etapa I, Segunda Fase;

Que el Estudio de Asistencia Especial para la Formación de Proyecto (SAPROF), realizado por la firma consultora Nippon Jogesuido Sekkei (NJS) a solicitud del JBIC en el año 2006, y que sirvió de base para la firma del contrato de préstamo, estableció que el costo para el Diseño y Construcción de la Planta de Tratamiento de Aguas Residuales de la Ciudad de Panamá, el Diseño y Construcción de las Obras de Conducción Final de las Aguas Servidas de la Ciudad de Panamá, Sistema Interceptor, y los Servicios de Consultoría para Asistir en la Ejecución, Supervisión y Administración del Proyecto Saneamiento de la Ciudad y la Bahía de Panamá, Etapa I, Segunda Fase, tenía un costo previsto de ciento noventa y ocho millones quinientos setenta y cinco mil noventa y un dólares de los Estados Unidos de América con 00/100 (US\$.198,575,091.00) (tasa de cambio actual), sin incluir impuestos;

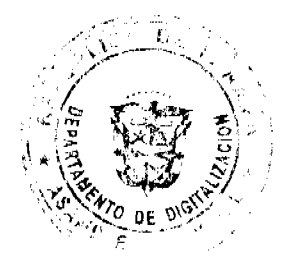

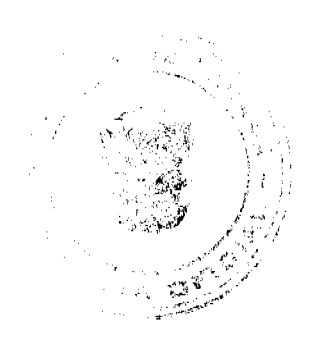

 $\overline{21}$ 

#### Gaceta Oficial Digital, martes 23 de junio de 2009

Que, a principios del año 2008, el Ministerio de Salud celebró, con el consorcio japonés Nippon Koei Co., Ltd-Nippon Koei Latin America-Caribbean Co., Ltd, el contrato para los Servicios de Consultoría para Asistir en la Ejecución, Supervisión y Administración del Proyecto Saneamiento de la Ciudad y la Bahía de Panamá, Etapa I, Segunda Fase, por un monto de trece millones doscientos cuarenta y seis mil seiscientos un dólares de los Estados Unidos de América con 50/100 (US\$.13,246,601.50);

Que, dada la escalada de precios ocurrida a nivel mundial entre el año 2006 y el año 2008, la Unidad Coordinadora del Proyecto le solicitó, al consorcio japonés Nippon Koei Co., Ltd-Nippon Koei Latin America-Caribbean, que realizará un estudio para actualizar los costos de las obras a los valores reales y actuales de mercado;

Que el consorcio Nippon Koei Co., Ltd-Nippon Koei Latin America-Caribbean, realizó el estudio solicitado, el cual fue enviado a JICA, quien lo analizó, aprobó y lo valida con las no objeciones de los resultados de las licitaciones; y además la Unidad Coordinadora del

Proyecto de Saneamiento de la Bahia presentó un informe ejecutivo de junio de 2009 que presenta los costos de proyectos similares en la región y el incremento de la construcción en el país.

Que según datos de la Contraloría General de la República desde el año 2006 al 2008, los materiales de construcción han experimentado un aumento del 28%;

Que el estudio realizado por el consultor señala que los costos actuales de esta fase del proyecto Saneamiento de la Ciudad y la Bahía de Panamá, es de trescientos sesenta y siete millones doscientos cuarenta y seis mil seiscientos un dólares de los Estados Unidos de América con 50/100 (US\$.367,246,601.50);

Que el Ministerio de Salud a través de la Unidad Coordinadora del Proyecto, cumpliendo con los requisitos y exigencias del ente financiador, realizó las Licitaciones Públicas Internacionales de los tres (3) componentes del Contrato de Préstamo PA-P1, donde se obtuvo el valor actual de mercado de estos proyectos los cuales tienen los siguientes costos: Diseño y Construcción de la Planta de Tratamiento de Aguas Residuales de la Ciudad de Panamá doscientos once millones seiscientos ochenta y siete mil setecientos cuarenta y uno dólares de los Estados Unidos de América con 99/100 (US\$211,687,741.99), Diseño y Construcción de las Obras de Conducción Final de las Aguas Residuales de la Ciudad de Panamá, Sistema Interceptor treinta y nueve millones quinientos tres mil dólares de los Estados Unidos de América con 00/100 (US\$.139,503,000.00) y Servicios de Consultoría para Asistir en la Ejecución, Supervisión y Administración del Proyecto Saneamiento de la Ciudad y la Bahía de Panamá, Etapa I, Segunda Fase, trece millones doscientos cuarenta y seis mil seiscientos uno dólares de los Estados Unidos de América con 50/100 (US\$.13,246,601.50);

Los costos actuales de mercado de esta fase del proyecto Saneamiento de la Ciudad y la Bahía de Panamá es de trescientos sesenta y cuatro millones cuatrocientos treinta y siete mil trescientos cuarenta y tres dólares de los Estados Unidos de América con 49/100 (US\$.364,437,343.49);

Que el Contrato de Préstamo PA-P1 esta elegible desde el mes octubre del año 2007, y con los montos del mismo se puede iniciar el Proyecto Sancamiento de la Ciudad y la Bahía de Panamá, en todos sus componentes y se requeriría de un financiamiento adicional de ciento cuarenta y nueve millones ciento treinta y ocho mil ochocientos ochenta y cuatro dólares de los Estados Unidos de América con 00/100 (US\$.149,138,884) para mediados del año 2011;

Que, de estos ciento cuarenta y nueve millones ciento treinta y ocho mil ochocientos ochenta y cuatro dólares de los Estados Unidos de América con 00/100 (US\$.149,138,884), serán aplicados ochenta y seis millones ochocientos veinticuatro mil ochocientos veinte siete dolares de los Estados Unidos de América (US\$ 86,824,827) para el financiamiento del Lote 1; Diseño y Construcción de la Planta de Tratamiento de Aguas Residuales de la Ciudad de Panamá; y sesenta y dos millones trescientos catorce mil cincuenta y siete dólares de los Estados Unidos de América (US\$ 62,314,057) para el Lote 2 que es Diseño y Construcción de las Obras de Conducción Final de las Aguas Residuales de la Ciudad de Panamá:

Que, dada la prioridad de iniciar los trabajos de los componentes de obras civiles, de esta fase, debido a la necesidad de cumplir con la secuencia lógica de los cronogramas de construcción de todas las obras del Proyecto; las cuales deben desarrollarse de forma integral por ser indispensables para el funcionamiento del sistema en conjunto; y por ser este un Proyecto catalogado como una necesidad social urgente de salud, se hace necesario iniciar de inmediato la ejecución de las obras físicas, con los recursos financieros disponibles, mientras se gestionan los financiamientos adicionales:

Que la Agencia de Cooperación Internacional de Japón (JICA) realizó una misión de seguimiento del proyecto, en enero de 2009, y manifestaron su interés de financiar la porción que hace falta para completar ésta fase del proyecto. De igual forma otras fuentes como el Banco Interamericano de Desarrollo, también han manifestado su interés de participar como financiadores de estas y siguientes fases del Proyecto;

Que el Proyecto Saneamiento de la Ciudad y la Bahía de Panamá, es de interés social urgente ya que afecta directamente la calidad de vida y la salud de los habitantes de la urbe capitalina;

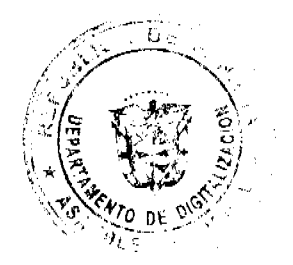

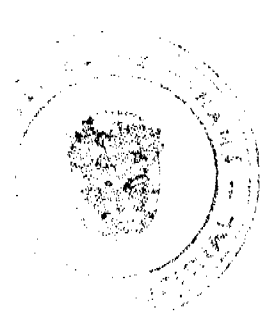

#### Gaceta Oficial Digital, martes 23 de junio de 2009

Que existen componentes del proyecto Saneamiento de la Ciudad y la Bahía de Panamá, como las redes y colectaras ya están en ejecución por más de ciento treinta millones de dólares (US\$ 130, 000,000), y que cuentan con una ejecución general mayor al 40%, por lo que, la fase final y más importante del proyecto se tienen que llevar a cabo lo antes posible;

Que de no iniciar las obras principales, Planta de Tratamiento y Sistema de Conducción de las Aguas Residuales, dentro de los cronogramas establecidos del Proyecto, pondría en riesgo la inversión en ejecución, por el deterioro de la infraestructura instalada:

Que por ser el Proyecto Saneamiento de la Ciudad y Bahía de Panamá de interés prioritario del Estado su ejecución es impostergable, por lo tanto, se le debe asignar prioritariamente los fondos y recursos necesarios para su eficaz ejecución;

Que por Ley le corresponde al Ministerio de Economia y Finanzas evaluar, negociar y firmar los contratos de préstamos que requiera el país,

#### **RESUELVE:**

Artículo 1. Autorizar al Ministerio de Economía y Finanzas a proveer los recursos complementarios a los establecidos en el Contrato de Préstamo PA-P1, hasta la suma de ciento cuarenta y nueve millones ciento treinta y ocho mil ochocientos ochenta y cuatro dólares de los Estados Unidos de América con 00/100 (US\$.149,138,884), para llevar a cabo la Etapa I, Segunda Fase del Proyecto Saneamiento de la Ciudad y la Bahía de Panamá

Artículo 2. En caso de que se deba incurrir en financiamientos adicionales, el Ministerio de Economía y Finanzas deberá gestionar dichos montos bajo la consecución de las mismas autorizaciones obtenidas.

Artículo 3. Esta Resolución comenzará a regir a partir de su aprobación.

FUNDAMENTO DE DERECHO: Ley 22 de 27 de junio de 2006 y el Decreto Ejecutivo No.366 de 28 de diciembre de 2006.

COMUNÍQUESE Y CÚMPLASE.

Dada en la ciudad de Panamá a los 18 días del mes de junio de dos mil nueve (2009).

# MARTÍN TORRIJOS ESPINO

Presidente de la República

El Ministro de Gobierno y Justicia,

**DILIO ARCIA TORRES** 

El Ministro de Relaciones Exteriores,

SAMUEL LEWIS NAVARRO

El Ministro de Educación.

SALVADOR A. RODRÍGUEZ G.

El Ministro de Obras Públicas

BENJAMÍN COLAMARCO PATIÑO

La Ministra de Salud.

ROSARIO TURNER MONTENEGRO

El Ministro de Trabajo y

Desarrollo Laboral,

EDWIN SALAMÍN JAÉN

La Ministra de Comercio e Industrias,

GISELA ÁLVAREZ DE PORRAS

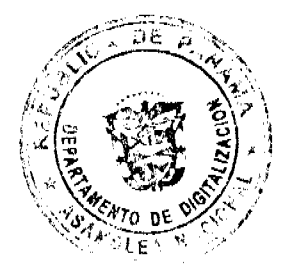

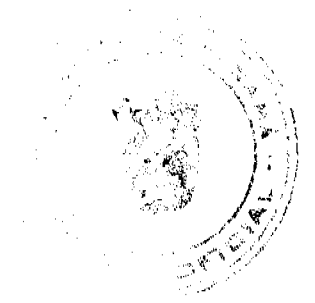

Gaceta Oficial Digital, martes 23 de junio de 2009

El Ministro de Vivienda,

**GABRIEL DIEZ P.** 

El Ministro de Desarrollo Agropecuario,

OLMEDO ESPINO RIVERA

La Ministra de Desarrollo Social,

MARÍA ROQUEBERT LEÓN

El Ministro de Economía y Finanzas,

HÉCTOR E. ALEXANDER H.

EL Ministro para Asuntos del Canal,

# **DANI KUZNIECKY**

# RAFAEL MEZQUITA

#### Ministro de la Presidencia, y

Secretario General del Consejo de Gabinete

# RESOLUCIÓN DE GABINETE No. 66

# (de 18 de junio de 2009)

Por la cual se modifica y adiciona la Resolución de Gabinete No. 54 de 26 de mayo de 2009

#### EL CONSEJO DE GABINETE,

en uso de sus facultades constitucionales y legales,

#### CONSIDERANDO:

Que la Resolución de Gabinete No.54 de 26 de mayo de 2009 en su artículo 8 establece que la presente Resolución empezará a regir desde su aprobación; no obstante, el artículo 200 de la Constitución Política de la República de Panamá indica que son funciones del Consejo de Gabinete, acordar con el Presidente de la República que éste pueda transigir o someter a arbitraje los asuntos litigiosos en que el Estado sea parte, para lo cual es necesario el concepto favorable del Procurador General de la Nación;

#### **RESUELVE:**

Artículo 1. Se modifica el artículo 8 de la Resolución de Gabinete No. 54 de 26 de mayo de 2009, así:

Artículo 8. Se autoriza al Ministro de la Presidencia, en su calidad de Secretario General del Consejo de Gabinete, a solicitar a la Procuraduría General de la Nación, que emita concepto favorable sobre la presente Resolución, de conformidad con el numeral 4 del artículo 200 de la Constitución Política de la República de Panamá.

Artículo 2. Se adiciona el artículo 9 de la Resolución de Gabinete No. 54 de 26 de mayo de 2009, así:

Artículo 9. La presente Resolución empezará a regir a partir de la fecha en que la Procuraduría General de la Nación emita concepto favorable sobre la misma.

Artículo 3. Esta Resolución empezará a regir desde su aprobación.

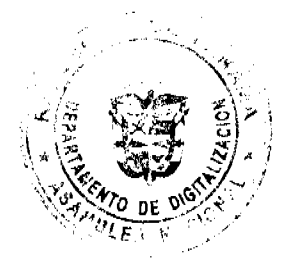

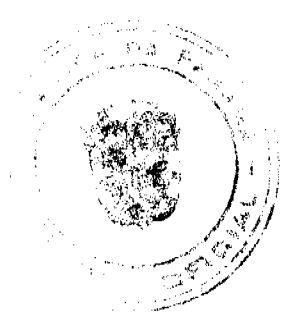

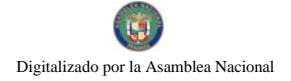

#### Gaceta Oficial Digital, martes 23 de junio de 2009

COMUNÍQUESE Y CÚMPLASE.

Dada en la ciudad de Panamá, a los 18 días del mes de junio de dos mil nueve (2009).

MARTÍN TORRIJOS ESPINO

Presidente de la República

El Ministro de Gobierno y Justicia,

**DILIO ARCIA TORRES** 

El Ministro de Relaciones Exteriores,

SAMUEL LEWIS NAVARRO

El Ministro de Educación,

SALVADOR A. RODRÍGUEZ G.

El Ministro de Obras Públicas,

BENJAMÍN COLAMARCO PATIÑO

La Ministra de Salud,

ROSARIO TURNER MONTENEGRO

El Ministro de Trabajo y Desarrollo Laboral,

EDWIN SALAMÍN JAÉN

La Ministra de Comercio e Industrias,

**GISELA ÁLVAREZ DE PORRAS** 

El Ministro de Vivienda.

**GABRIEL DIEZ P.** 

El Ministro de Desarrollo Agropecuario,

OLMEDO ESPINO RIVERA

La Ministra de Desarrollo

Social,

MARÍA ROQUEBERT LEÓN

El Ministro de Economía y Finanzas,

HÉCTOR E. ALEXANDER H.

El Ministro de Asuntos del Canal.

**DANI KUZNIECKY** 

RAFAEL MEZQUITA

# Ministro de la Presidencia y

Secretario General del Consejo de Gabinete RESOLUCIÓN DE GABINETE No.67 (de 18 de junio de 2009)

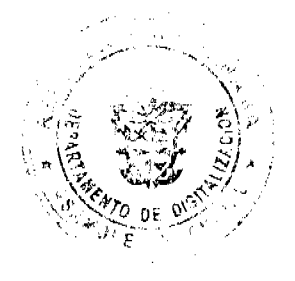

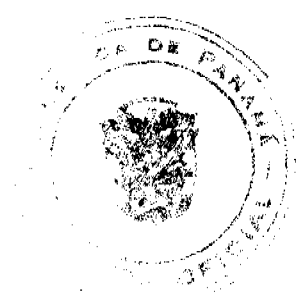

#### Gaceta Oficial Digital, martes 23 de junio de 2009

Que acoge las recomendaciones de la representación de la República de Panamá ante la Mesa Binacional Chile-Panamá, relativa al accidente del helicóptero SAN 100 ocurrido el 29 de mayo de 2008, reconociendo una reparación económica a los sobrevivientes de las víctimas chilenas y una satisfacción diplomática al Gobierno de la República de Chile, y establece el procedimiento para su pago

#### EL CONSEJO DE GABINETE.

#### en uso de sus facultades constitucionales y legales,

#### CONSIDERANDO:

Que, en el doloroso accidente del helicóptero SAN 100 ocurrido el 29 de mayo de 2008 y que conmovió a toda la ciudadania de las Repúblicas de Chile y Panamá, fallecieron seis (6) distinguidos visitantes de la República de la Chile, miembros de la prestigiosa institución de Carabineros de Chile;

Que la presencia de estos visitantes surge a raíz de invitación efectuada por el Gobierno de la República de Panamá al más alto dignatario de dicha Institución, el general José Alejandro Bernales Ramírez, Director de Carabineros de Chile, y a su distinguida esposa, señora Teresa Bianchini Frost,

Que, a su vez, el teniente coronel Ricardo Orozco Ugalde, el teniente coronel Oscar Tapia Bacigalupo y su señora esposa, Carolina Reves Cruz; al igual que el capitán Mauricio Fuenzalida Avala, también fallecidos en el incidente del SAN 100, conformaban la delegación protocolar que acompañaba a los distinguidos huéspedes del Gobierno panameño, general José A. Bernales y señora;

Que, en particular, el fallecimiento del general José Alejandro Bernales Ramírez, Director de Carabineros de Chile, representa una pérdida invaluable para Carabineros de Chile y para el Gobierno del hermano país;

Que el Presidente de la República, con el acuerdo del Consejo de Gabinete, puede transigir o someter a arbitraje los asuntos litigiosos en que el Estado sea parte, para lo cual es necesario el concepto favorable del Procurador General de la Nación, de conformidad con el numeral 4 del artículo 200 de la Constitución Política de la República;

Que, a raíz de dicha situación, ambos Gobiernos acordaron establecer una Mesa Binacional para tratar el incidente ocurrido:

Que la integración de dicha Mesa Binacional, desde el inicio de sus tareas en diciembre de 2008, tuvo entre sus objetivos lograr mecanismos de reparación del daño sufrido, tanto por los sobrevivientes de las víctimas como por el Gobierno chileno:

Que, luego de diversas reuniones, los representantes de ambos países que han integrado la Mesa Binacional alcanzaron un acuerdo en principio, el día 13 de junio último, en la ciudad de Panamá;

Que, con base en dicho acuerdo, los integrantes de la representación panameña ante la Mesa Binacional han presentado, al Ministerio de Relaciones Exteriores, el informe sobre lo actuado en el cual recomiendan, con base en las consideraciones expuestas en él, que el Gobierno de la República de Panamá otorgue una reparación económica a los familiares de las víctimas y una satisfacción diplomática, que representan la cifras global de seis millones cuatrocientos setenta mil dólares de los Estados Unidos de América (US\$6,470,000.00), la cual se desglosa en:

Reparación Económica a Familiares de las Víctimas US\$ 2,857,567.00

Satisfacción diplomática al Gobierno chileno US\$ 3,192,433.00

Pagos que se efectuarán por la Póliza de Seguro del SAN100 US\$ 420,000.00.

Que esta cifra resulta de los cálculos efectuados considerando precedentes resueltos conformes a la legislación panamena y valuaciones actuariales, relacionadas con el valor de los ingresos probables que hubiesen podido recibir las víctimas de no haber fallecido en el incidente del SAN 100;

Que para los efectos del concepto de reparación económica utilizado en la Mesa Binacional se utilizaron las mismas bases que aplicaron en los casos de los familiares panameños fallecidos en este accidente,

#### **RESUELVE:**

Artículo1. Acoger el informe presentado por la representación panameña ante la Mesa Binacional y las recomendaciones allí contenidas.

Artículo 2. Autorizar al Presidente de la República para que pueda transigir, con base en las recomendaciones de la representación de la República de Panamá ante la Mesa Binacional Chile-Panamá, relativa al accidente del helicóptero SAN 100 ocurrido el 29 de mayo de 2008, reconociendo una reparación económica a los sobrevivientes de las víctimas

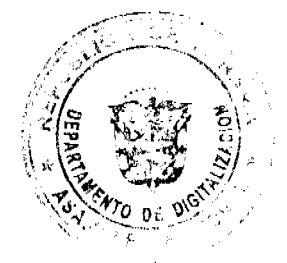

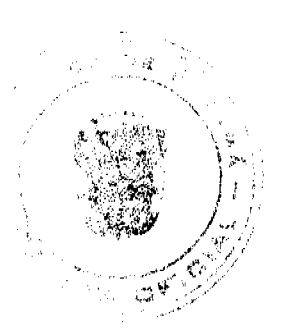

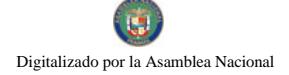

#### Gaceta Oficial Digital, martes 23 de junio de 2009

chilenas y una satisfacción diplomática al Gobierno de la República de Chile, así como el procedimiento para su pago.

Artículo 3. Autorizar al Ministerio de Gobierno y Justicia para que, con base en dichas recomendaciones y con el refrendo de la Contraloría General de la República, efectúe el pago de la reparación económica a familiares de la víctimas por un monto total de dos millones ochocientos cincuenta y siete mil quinientos sesenta y siete dólares de los Estados Unidos (US\$ 2,857,567.00).

Además, el Ministerio de Gobierno y Justicia deberá acompañar pruebas de las acciones de los familiares de las víctimas beneficiarias, para que sea viable el reconocimiento de la suma que deberá reconocérseles por la compañía de seguro, por razón de la póliza que protegia al helicóptero SAN 100.

Artículo 4. Este pago será efectuado individualmente a cada uno de los familiares a beneficiarse o a sus respectivos tutores legales, de acuerdo con el detalle contenido en el informe presentado y una vez cada uno de ellos haya aportado los documentos que legalicen su relación con la víctima. El pago se entiende como final y será efectuado contra finiquito.

Por medio de este finiquito, los firmantes se comprometerán, en nombre de todos los sobrevivientes de cada una de las víctimas que se sientan afectadas por el hecho, a renunciar a cualquier reclamo posterior contra el Gobierno de la República de Panamá, por razón del fallecimiento de las victimas en el accidente del SAN 100 del 29 de mayo de 2008.

Artículo 5. Autorizar al Ministerio de Relaciones Exteriores para que efectúe, con el refrendo de la Contraloría General de la República, el pago de la satisfacción diplomática al Gobierno de la República de Chile, una vez el Ministerio de Gobierno y Justicia le certifique haber efectuado el pago a todos los familiares beneficiarios y haber obtenido los finiquitos correspondientes y las renuncias a cualquier demanda posterior o futura contra el Estado panameño.

Artículo 6. Se autoriza al Ministerio de Economía y Finanzas para que, previo cumplimiento de las normales legales vigentes, gestione los fondos necesarios a fin de cumplir lo ordenado en la presente Resolución, los cuales no excederán de un monto de seis millones cincuenta mil dólares de los Estados Unidos de América con 00/100 (US\$6,050,000.00).

Artículo 7. Se autoriza al Ministro de la Presidencia, en su calidad de Secretario General del Consejo de Gabinete, a solicitar a la Procuraduría General de la Nación, que emita concepto favorable sobre la presente Resolución, de conformidad con el numeral 4 del artículo 200 de la Constitución Política de la República de Panamá.

Artículo 8. La presente Resolución empezará a regir a partir de la fecha en que la Procuraduría General de la Nación emita concepto favorable sobre la misma.

COMUNÍQUESE Y CÚMPLASE.

Dada en la ciudad de Panamá, a los 18 días del mes de junio del año dos mil nueve (2009).

# **MARTÍN TORRIJOS ESPINO**

Presidente de la República

El Ministro de Gobierno y Justicia.

**DILIO ARCIA TORRES** 

El Ministro de Relaciones Exteriores.

**SAMUEL LEWIS NAVARRO** 

El Ministro de Educación,

SALVADOR A. RODRÍGUEZ G.

El Ministro de Obras Públicas,

BENJAMÍN COLAMARCO PATIÑO

La Ministra de Salud,

ROSARIO TURNER MONTENEGRO

El Ministro de Trabajo y Desarrollo Laboral,

EDWIN SALAMÍN JAÉN

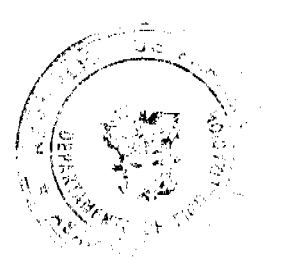

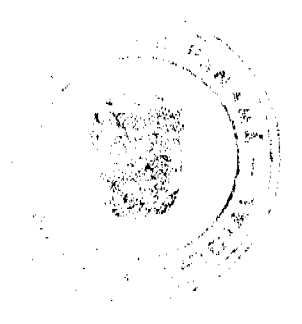

Gaceta Oficial Digital, martes 23 de junio de 2009

28

La Ministra de Comercio e Industrias.

**GISELA ÁLVAREZ DE PORRAS** 

El Ministro de Vivienda,

**GABRIEL DIEZ P.** 

El Ministro de Desarrollo Agropecuario,

OLMEDO ESPINO RIVERA

La Ministra de Desarrollo Social,

MARÍA ROQUEBERT LEÓN

El Ministro de Economía y Finanzas,

HÉCTOR E. ALEXANDER H.

El Ministro de Asuntos del Canal.

**DANI KUZNIECKY** 

#### RAFAEL MEZQUITA

#### Ministro de la Presidencia y

### Secretario General del Consejo de Gabinete

#### RESOLUCION DE GABINETE No.68

#### (de 19 de junio de 2009)

Que, emite concepto favorable al establecimiento y operación de la Zona Procesadora para la Exportación denominada HEWLETT-PACKARD GLOBAL SERVICES PANAMÁ, S. A., de conformidad con las disposiciones contenidas en la Ley 25 de 30 de noviembre de 1992.

# EL CONSEJO DE GABINETE,

#### en uso de sus facultades constitucionales y legales,

#### CONSIDERANDO:

Que, de acuerdo con lo establecido en el artículo 4 de la Ley 25 de 30 de noviembre de 1992 y artículo 15, numeral 2, del Decreto Ley No.6 de 15 de febrero de 2006, el Ministerio de Comercio e Industrias, recomienda al Consejo de Gabinete la aprobación para el desarrollo de la Zona Procesadora para la Exportación HEWLETT-PACKARD GLOBAL SERVICES PANAMÁ, S.A.;

Que la visión del plan de negocios de la Empresa HEWLETT-PACKARD GLOBAL SERVICES PANAMA, S.A., se basa en desarrollar todas las infraestructuras, instalaciones, sistemas y servicios de soporte que sean necesarios para la instalación de diversos servicios de soporte técnico, capacitación, herramientas remotas de monitoreo, transacciones financieras y desarrollo de infraestructuras de data centros para clientes localizados alrededor del mundo, utilizando la Zona Procesadora HEWLETT-PACKARD GLOBAL SERVICES PANAMÁ, S. A., ubicada en el corregimiento de Bella Vista, Distrito de Panamá, a fin de crear un Centro Global para manejar actividades de exportación de servicios y generar un estimado de mil (1,000) empleos directos anuales, más empleos indirectos;

Que la Zona Procesadora para la Exportación HEWLETT-PACKARD GLOBAL SERVICES PANAMÁ, S.A., hará una inversión inicial aproximada de cuatro millones noventa y seis mil quinientos balboas (B/.4,096,500.00), en infraestructura y equipamiento.

Que, en virtud de los compromisos adquiridos por Panamá con la adhesión a la Organización Mundial del Comercio (OMC), los beneficios derivados de la Ley 25 de 30 de noviembre de 1992 tendrán vigencia hasta el 31 de diciembre de 2015:

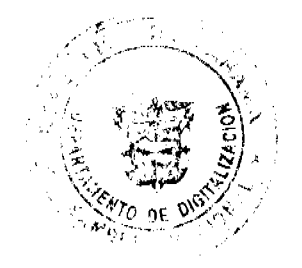

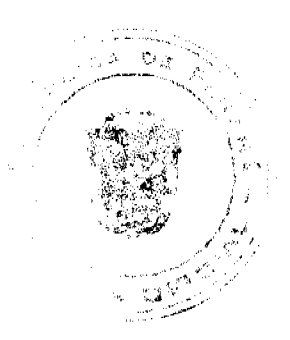

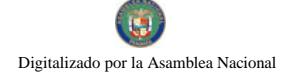

#### Gaceta Oficial Digital, martes 23 de junto de 2009

Que los terrenos donde se desarrollará la zona procesadora HEWLETT-PACKARD GLOBAL SERVICES PANAMÁ, S.A., deben cumplir con las normas vigentes relacionadas con la protección del medio ambiente, control y eliminación de la contaminación y la protección de la flora y la fauna;

Que es política del Gobierno Nacional incentivar las inversiones que, por ser fuente de divisas, ayuden a disminuir el desempleo en nuestro país,

#### **RESUELVE:**

Artículo 1. Emitir concepto favorable al establecimiento y operación de la Zona Procesadora para la Exportación HEWLETT-PACKARD GLOBAL SERVICES PANAMÁ, S.A., de acuerdo con los requisitos, condiciones, ventajas, incentivos y disposiciones establecidas en la Ley 25 de 30 de noviembre de 1992.

Artículo 2. Esta Resolución entrará a regir desde su aprobación.

COMUNÍQUESE Y CÚMPLASE.

Dada en la ciudad de Panamá, a los 19 días del mes de junio de 2009.

MARTÍN TORRIJOS ESPINO

Presidente de la República

El Ministro de Gobierno y Justicia,

DILIO ARCIA TORRES

El Ministro de Relaciones Exteriores,

SAMUEL LEWIS NAVARRO

El Ministro de Educación,

SALVADOR A. RODRÍGUEZ G.

El Ministro de Obras Públicas,

BENJAMÍN COLAMARCO PATIÑO

La Ministra de Salud

ROSARIO TURNER MONTENEGRO

El Ministro de Trabajo y Desarrollo

Laboral.

EDWIN SALAMÍN JAÉN

La Ministra de Comercio e Industrias,

GISELA ALVAREZ DE PORRAS

El Ministro de Vivienda,

**GABRIEL DIEZ P.** 

El Ministro de Desarrollo Agropecuario,

**OLMEDO ESPINO RIVERA** 

La Ministra de Desarrollo Social,

MARÍA ROQUEBERT LEÓN

El Ministro de Economía y Finanzas,

HÉCTOR E. ALEXANDER H.

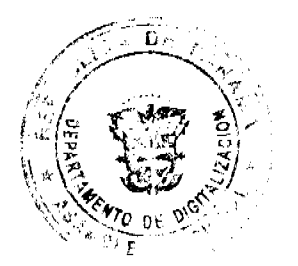

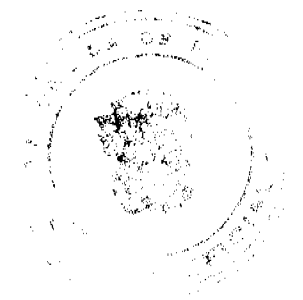

Gaceta Oficial Digital, martes 23 de junio de 2009

El Ministro para Asuntos del Canal.

**DANI KUZNIECKY** 

**RAFAEL MEZQUITA** 

Ministro de la Presidencia y

Secretario General del Consejo de Gabinete

**AVISOS** 

AVISO. Para dar cumplimiento al Artículo No. 777 del Código de Comercio, la señora YOLETH TORRENTE, le traspasa al señor CESAR SUAREZ, con cédula No. 8-490-644, el establecimiento comercial denominado TIENDA DE LICORES LA NEGRITA, ubicado en el corregimiento de Barrio Colón, Plaza Italia, La Chorrera. Atentamente. YOLETH TORRENTE, L. 201-319446. Tercera publicación.

AVISO. Para dar cumplimiento al Artículo 777 del Código de Comercio, aviso al público en general que yo, NIKEMO ATILE VERGARA, con cédula de identidad personal No. 2-86-1189, en mi condición de propietario del establecimiento comercial denominado JORONCITO LA ECONÓMICA, ubicado en Río Grande, distrito de Penonomé, con licencia comercial tipo B No. 16198 expedida el 11 de septiembre de 1989, el cual se dedica a las actividades de venta de licores y cervezas en envases abiertos y comidas preparadas; he traspasado dicho establecimiento comercial a RITA CECILIA ORTEGA, con cédula de identidad personal No. 2-147-812. Atentamente, Nikemo Vergara M. Céd. No. 2-86-1189. L. 201-319915. Tercera publicación.

AVISO. Por este medio y para los efectos del Artículo 777 del Código de Comercio, se notifica al público que MARCIAL, S.A. (antes CISNUROS Y ASOCIADOS, S.A.), sociedad anónima panameña, inscrita a Ficha 612308, Documento 1328795, de la Sección de Mercantil del Registro Público, ha vendido a COMERCIALIZADORA CARVAL, S.A., sociedad anónima inscrita a Ficha No. 662379, documento 1580099 de la sección de Mercantil del Registro Público de Panamá, activos substanciales pertenecientes al establecimiento comercial denominado FRUTI JUGOS CAFÉ - MUSIC CAFÉ RESTAURANT, ubicado en el corregimiento de Bella Vista, Urbanización Bella Vista, Calle 53, Edificio Royal Centerl, local 21, distrito de Panamá y que ha venido operando al amparo del aviso de operación No. 1328795-1-612308-2008-144715, por lo que solicitan a los acreedores de tal establecimiento, de haberlos, que comparezcan ante el establecimiento de FRUTI JUGOS CAFÉ - MUSIC CAFÉ RESTAURANT ubicado en el corregimiento de Bella Vista, urbanización Bella Vista, Calle 53, Edificio Royal Center, Local 21, distrito de Panamá, a fin de formular algún reclamo que pudiera estar bien fundado. Firma: LUIS MARÍA TOVAR FONSECA (MARCIAL, S.A.) y LUCAS VALDERRAMA (COMERCIALIZADORA CARVAL, S.A.). L. 201-319964. Tercera publicación

EDICTO EMPLAZATORIO 82. La suscrita Juez Quinta Suplente del Circuito Judicial de Panamá Ramo Civil, por este medio, HACE SABER; Que en el proceso de Sucesión Intestada de AGUSTÍN MARCIAGA MORALES (q.e.p.d.), se ha dictado un auto cuya fecha y parte resolutiva es del tenor siguiente: "JUZGADO QUINTO DE CIRCUITO DE LO CIVIL DEL PRIMER CIRCUITO JUDICIAL DE PANAMÁ. Panamá, cuatro (4) de junio de dos mil nueve (2009). AUTO No. 545. VISTOS: ............ En atención a las consideraciones que anteceden, la SUSCRITA JUEZ SUPLENTE QUINTA DE CIRCUITO DE LO CIVIL DEL PRIMER CIRCUITO JUDICIAL DE PANAMÁ, administrando justicia en nombre de la República y por Autoridad de la Ley, DECLARA. PRIMERO: Que en este Juzgado está abierto el proceso

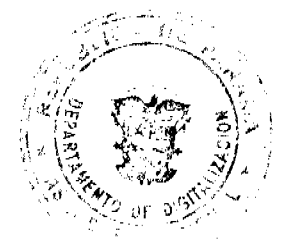

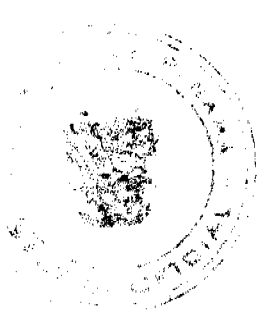

#### Gaceta Oficial Digital, martes 23 de junio de 2009

de SUCESIÓN INTESTADA de AGUSTÍN MARCIAGA MORALES (q.e.p.d.) desde el día (16) de febrero de 2009, fecha de su defunción (ver fs. 4). SEGUNDO: Que es su heredera sin perjuicio de terceros, y ORDENA: Que comparezcan al proceso todas las personas que tengan interés en él, dentro de un término de diez (10) días hábiles, contados a partir de la última publicación del edicto de esta resolución. Póngase esta resolución en conocimiento del público por medio de un edicto, el cual deberá publicarse tres veces en un periódico de circulación nacional y fijarse en la secretaria del Tribunal por un término de diez (10) días; contados desde la fecha de la última publicación. Entréguese a la parte actora copias del mencionado edicto a fin de que lo haga publicar. FUNDAMENTO DE DERECHO: Artículo 1530 del Código Judicial. Notifiquese, (fdo.) LA JUEZ SUPLENTE, LICDA. MARIETA ABREGO. (fdo.) LA SECRETARIA, LICDA. LUCENIA HAWKINS". Por tanto se fija el presente Edicto Emplazatorio No. 82 en un lugar visible de esta secretaría y copia del mismo se pone a disposición de la parte interesada para su publicación en un diario de circulación nacional por tres veces consecutivas lo que se hace hoy 11/06/2009. LA JUEZ SUPLENTE, LICDA. MARIETA ABREGO. LA SECRETARIA, LICDA. LUCENIA HAWKINS, L. 201-319974. Tercera publicación.

EDICTO. De conformidad con lo dispuesto en el artículo 777 del Código de Comercio hago de conocimiento al público que yo ERNESTO JOSE AMORES, cedulado No. 9-100-997, en mi calidad de propietario del establecimiento comercial denominado BAR ATLÁNTIDA, hago de conocimiento al público que traspaso los derechos del referido establecimiento comercial a favor de JUAN RAMÓN CORTEZ GONZÁLEZ, cedulado No. 9-703-2085. Santiago, 21 de abril de 2009. Ernesto José Amores. Céd. 9-100-997. L. 201-316854. Segunda publicación.

AVISO DE DISOLUCIÓN. Por medio de la Escritura Pública No. 10,387 de 5 de junio de 2009, de la Notaría Primera del Circuito de Panamá, registrada el 12 de junio de 2009, a la Ficha 463882, Documento 1594174, de la Sección de (Mercantil) del Registro Público de Panamá, ha sido disuelta la sociedad "COQUETA INVESTMENTS INC.". L. 201-320024. Única publicación.

AVISO DE DISOLUCIÓN. Por medio de la Escritura Pública No. 10,341 de 5 de junio de 2009, de la Notaría Primera del Circuito de Panamá, registrada el 11 de junio de 2009, a la Ficha 441058, Documento 1594048, de la Sección de Mercantil del Registro Público de Panamá, ha sido disuelta la sociedad "ROMSIDE CORPORATION". L. 201-320023. Única publicación.

AVISO DE DISOLUCIÓN. La sociedad anónima denominada ROCK CREEK FINANCIAL, INC., inscrita en el Registro Público, Sección de Micropelícula (Mercantil) a Ficha 562378 desde el día 9 de abril de 2007, fue DISUELTA mediante Escritura Pública No. 11,679 de 9 de junio de 2009 de la Notaría Décima del Circuito de Panamá e inscrita en el Sistema Tecnológico de Información del Registro Público de Panamá, Sección de Mercantil a Ficha No. 562378, Documento Redi No. 1594189, desde el 12 de junio de 2009. VACCARO & VACCARO. Raúl Eduardo Vaccaro. L. 201-320083. Única publicación.

AVISO. Quien suscribe, AGUSTÍN GONZÁLEZ DOMÍNGUEZ, con cédula de identidad No. 7-42-556, residente en Las Tablas, provincia de Los Santos, traspasa el BAR DISCOTECA LA GLORIA, amparada con el registro No. 0002 tipo B, ubicada en la Avenida Moisés Espino, de la ciudad de Las Tablas, a la señora MARÍA GUADALUPE GONZÁLEZ FRANCO, con cédula de identidad No. 7-92-2392. Agustín González D. 7-42-556. L. 201-320108. Primera publicación.

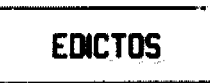

REPÚBLICA DE PANAMÁ MINISTERIO DE DESARROLLO AGROPECUARIO DIRECCIÓN NACIONAL DE REFORMA AGRARIA REGIÓN No. 5, PANAMÁ OESTE. EDICTO No. 245-DRA-2009. El Suscrito Funcionario Sustanciador de la Dirección Nacional de Reforma Agraria, del Ministerio de Desarrollo Agropecuario, en la provincia de Panamá. HACE CONSTAR: Que el señor (a) JENNIFER EUGENIA QUINTERO GUTIERREZ, vecino (a) de Avenida Balboa, del distrito de Panamá, provincia de Panamá, portador de la cédula de identidad personal No. 8-800-1691, ha solicitado a la Dirección Nacional de Reforma Agraria, mediante solicitud No. 8-5-216-2006 del 13 de abril de 2006, según plano aprobado No. 804-03-19994, la adjudicación a título oneroso de una parcela de tierra baldia nacional adjudicable, con una superficie de 8 Has. + 1481.32 M2, ubicada en la localidad de La Chepa, corregimiento

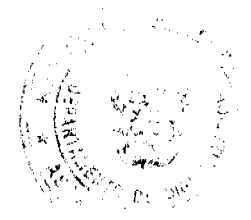

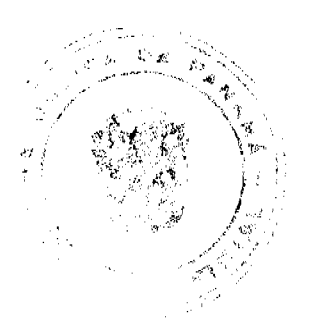

#### Gaceta Oficial Digital, martes 23 de junio de 2009

32

Buenos Aires, distrito de Chame, provincia de Panamá, comprendida dentro de los siguientes linderos. Norte: Quebrada La Chepa y Nilo Morales. Sur: Herminio Morán y Mabel Alicia Gutiérrez Quintero. Este: Lizbeth Montenegro Díaz y Miguel Aquiles Montenegro Díaz y Eligio Núñez Núñez y servidumbre hacia carretera principal. Oeste: Herminio Morán y quebrada La Chepa. Para los efectos legales se fija el presente Edicto en lugar visible de este Despacho, en la Alcaldía del distrito de Chame, o en la corregiduría de Buenos Aires, copia del mismo se le entregará al interesado para que lo haga publicar en los órganos de publicidad correspondientes, tal como lo ordena el artículo 108 del Código Agrario. Este Edicto tendrá una vigencia de quince (15) días a partir de la última publicación. Dado en Capira a los 11 días del mes de junio de 2009. (fdo.) ING. MIGUEL MADRID. Funcionario Sustanciador. (fdo.) ANÍBAL TORRES. Secretario Ad-Hoc. L.201-319904. Tercera publicación.

REPÚBLICA DE PANAMÁ, ALCALDÍA MUNICIPAL DE PARITA, PALACIO MUNICIPAI. "ERASMO PINILLA CHIARI". EDICTO No. 020/09. El suscrito Alcalde Municipal de Parita, al público hace saber: Que a este Despacho se presentó el señor JAIME ALEXIS CANTO GOMEZ, con cédula de identidad personal No. 6-56-2393, para solicitar la compra de un lote de terreno Municipal, localizado en el corregimiento de Los Castillo, distrito de Parita, provincia de Herrera, con una superficie de 2,627.45 mts2 y que será segregado de la Finca No. 12941, Rollo No. 333, Doc. No. 3, propiedad del Municipio de Parita y será adquirido por JAIME ALEXIS CANTO GOMEZ. Los linderos son: Norte: Víctor Pineda - usuario. Sur: José Vásquez - usuario. Este: Carretera a Llano de La Cruz. Oeste: Luzmila Montilla usuaria, Cecilio Canto - usuario. Sus Rumbos y medidas son: Estación 1-2, Distancia 25.129, Rumbos S 15° 00' 41' W. Estación 2-3, Distancia 16.034, Rumbos S 08º 32' 02" W. Estación 3-4, Distancia 25.182, Rumbos N 87º 19' 43" W Estación 4-5, Distancia 44.719, Rumbos S 69° 00' 38" W. Estación 5-6, Distancia 8.248, Rumbos N 16° 52' 09" W Estación 6-7, Distancia 14.312. Rumbos N 47° 50' 44" E. Estación 7-8, Distancia 15.929, Rumbos N 31° 45' 51" E. Estación 8-9, Distancia 13.294, Rumbos N 09° 50' 57" E. Estación 9-10, Distancia 6.056, Rumbos N 26° 04' 08" E. Estación 10-11, Distancia 13.859, Rumbos N 29° 48' 13" E. Estación 11-1, Distancia 47.832, Rumbos S 82° 01' 38" E. Con base a lo que dispone el Acuerdo Municipal No. 7 del 6 de mayo de 1975, reformado por el Acuerdo Municipal No. 6 de julio de 1976, se fija el Edicto Emplazatorio por 30 días, para que dentro de ese plazo de tiempo puedan presentarse las quejas de personas que se encuentren involucradas o afectadas y aleguen algún derecho sobre el lote de terreno solicitado en compra. Copia del presente Edicto se envía a la Gaceta Oficial, medios de comunicación para su debida publicación. Dado en Parita a los 20 días del mes de mayo de 2009. (fdo) FIDEL A. ARAUZ F. Alcalde Municipal del Distrito de Parita. (fdo) EVA E. AVILA DE RIOS. Secretaria. L. 201-318163. Tercera publicación.

REPÚBLICA DE PANAMA, MUNICIPIO DE ARRAIJÁN, EDICTO No. 66-06, Arraiján, 9 de junio de 2006. El suscrito Alcalde del Distrito de Arraiján. HACE SABER. Que RAMIRO A. RODRÍGUEZ M., con cédula de identidad personal No. 8-228-778, con domicilio en Nuevo Emperador, casa No. 14, ha solicitado a este despacho la adjudicación a título de COMPRA Y VENTA, de un lote de terreno que forma parte de la Finca 62238, inscrita al Tomo 1368, Folio 454 de propiedad de este Municipio, ubicado en Nuevo Emperador casa No. 14, con un área de 518.36 Mts.2 y dentro de los siguientes linderos y medidas: Norte: Rest. finca 62238, T. 1368, F. 454 y mide: 30.00 Mts. Sur: Quebrada sin nombre y mide: 35.78 Mts. Este: Calle en proyecto y mide: 91.00 Mts. Oeste: Quebrada sin nombre y mide: 21.84 Mts. Para que dentro del término de dos (2) días siguientes a la última publicación se hagan valer los derechos a que haya lugar. En atención a lo que dispone el Artículo Séptimo del Acuerdo No. 22 del 1º de junio de 2004, se ordena la publicación del presente Edicto, por tres (3) días consecutivos en un periódico de circulación nacional y por diez (10) días en la Secretaria General de este despacho, copias del mismo se entregarán al interesado para tal efecto. FÍJESE Y PUBLÍQUESE. (fdo) ALCALDE MUNICIPAL. (fdo) ZOILA L. DE BARRAZA. Secretaria General. L. 201-320144.

REPÚBLICA DE PANAMÁ MINISTERIO DE DESARROLLO AGROPECUARIO DIRECCIÓN NACIONAL DE REFORMA AGRARIA REGIÓN No. 7, CHEPO. EDICTO No. 8-7-199-2009. El Suscrito Funcionario Sustanciador de la Dirección Nacional de Reforma Agraria, en la Provincia de Panamá al público. HACE CONSTAR: Que el señor (a) HERACLIO ARAXIMIDO CEDEÑO ESPINO, vecino (a) de Parque Lefevre, corregimiento de Río Abajo, del distrito de Panamá, provincia de Panamá, portador de la cédula de identidad personal No. 8-722-868, ha solicitado a la Dirección Nacional de Reforma Agraria, mediante solicitud No. 8-7-169-08, según plano No. 805-02-20180, la adjudicación del título oneroso, de una parcela de tierra Baldia Nacional adjudicable, con una superficie total de 109 Has + 7501.13 M2, ubicada en Bajería, corregimiento de Cañita, distrito de Chepo, provincia de Panamá. Norte: Diosa Elena Espino de Cedeño, Karla Del Carmen Quezada González. Sur: Roderick Hall Higuero. Este: Brazo del río Playita. Oeste: Iluminada concepción Espino. Para los efectos legales se fija el presente Edicto en lugar visible de este Despacho, en la Alcaldía del distrito de Chepo, o en la Corregiduría de Cañita, copia del mismo se le entregará al interesado para que lo haga publicar

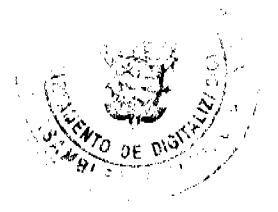

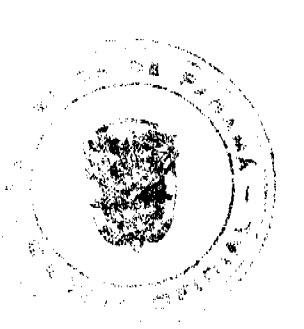

en los órganos de publicidad correspondientes, tal como lo ordena el artículo 108 del Código Agrario. Este Edicto tendrá una vigencia de quince (15) días a partir de la última publicación. Dado en Chepo, a los 17 días del mes de junio de 2009. (fdo.) FRANCISCO LÓPEZ. Funcionario Sustanciador. (fdo.) DIVINA CÓRDOBA. Secretaria Ad-Hoc. L.201-320183.

REPÚBLICA DE PANAMA MINISTERIO DE DESARROLLO AGROPECUARIO DIRECCIÓN NACIONAL DE REFORMA AGRARIA REGIÓN No. 7, CHEPO. EDICTO No. 8-7-200-2009. El Suscrito Funcionario Sustanciador de la Dirección Nacional de Reforma Agraria, en la Provincia de Panamá al público. HACE CONSTAR: Que el señor (a) CEFERINA SOLIS PERALTA, vecino (a) de Chitré, corregimiento de Chitré, del distrito de Chitré, provincia de Herrera, portador de la cédula de identidad personal No. 6-26-274, ha solicitado a la Dirección Nacional de Reforma Agraria, mediante solicitud No. 8-7-243-08, según plano No. 805-02-20196, la adjudicación del título oneroso, de una parcela de tierra Baldía Nacional adjudicable, con una superfície total de 157 Has + 5281.06 M2, ubicada en Bajería, corregimiento de Cañita, distrito de Chepo, provincia de Panamá. Norte: Camino de acceso de 10.00 mts. a otras fincas. Sur: Camino de acceso de 10.00 mts. a otras fincas. Este: Terreno nacional ocupado por Alexis Espinosa Córdoba. Oeste: Terreno nacional ocupado por Heraclio Cedeño Rodríguez. Para los efectos legales se fija el presente Edicto en lugar visible de este Despacho, en la Alcaldía del distrito de Chepo, o en la Corregiduría de Cañita, copia del mismo se le entregará al interesado para que lo haga publicar en los órganos de publicidad correspondientes, tal como lo ordena el artículo 108 del Código Agrario. Este Edicto tendrá una vigencia de quince (15) días a partir de la última publicación. Dado en Chepo, a los 17 días del mes de junio de 2009. (fdo.) FRANCISCO LÓPEZ. Funcionario Sustanciador. (fdo.) DIVINA CÓRDOBA. Secretaria Ad-Hoc. L.201-320184.

REPÚBLICA DE PANAMÁ MINISTERIO DE DESARROLLO AGROPECUARIO DEPARTAMENTO DE REFORMA AGRARIA REGIÓN No. 1, CHIRIQUÍ. EDICTO No. 252-2009. El Suscrito Funcionario Sustanciador de la Dirección Nacional de Reforma Agraria, en la provincia de Panamá al público. HACE CONSTAR: Que el señor (a) LORENZO QUINTERO, vecino (a) de Boquerón, corregimiento Cabecera, del distrito de Boquerón, provincia de Chiriquí, portador de la cédula de identidad personal No. 4-106-954, ha solicitado a la Dirección Nacional de Reforma Agraria, mediante solicitud No. 4-0900, según plano aprobado No. 403-01-22455, la adjudicación del título oneroso de una parcela de tierra Baldía Nacional adjudicable, con una superficie total de 0 Has. + 1792.64 M2. El terreno está ubicado en la localidad de Boquerón, corregimiento Cabecera, distrito de Boquerón, provincia de Chiriquí, comprendido dentro de los siguientes linderos. Norte: Luis Alirio Mora. Sur: Carretera Interamericana. Este: Ediltrudis Avendaño Sánchez, Luis Antonio Avendaño. Oeste: María Concepción de Quintero. Para los efectos legales se fija el presente Edicto en lugar visible de este Despacho, en la Alcaldía del Distrito de Boquerón, en la corregiduría de Cabecera y copia del mismo se entregará al interesado para que lo haga publicar en los órganos de publicidad correspondientes, tal como lo ordena el artículo 108 del Código Agrario. Este Edicto tendrá una vigencia de quince (15) días a partir de la última publicación. Dado en David, a los 22 días del mes de mayo de 2009. (fdo.) ING. FULVIO ARAUZ G. Funcionario Sustanciador. (fdo.) ELVIA ELIZONDO. Secretaria Ad-Hoc. L.201-319891.

REPÚBLICA DE PANAMÁ MINISTERIO DE DESARROLLO AGROPECUARIO DEPARTAMENTO DE REFORMA AGRARIA REGIÓN No. 1, CHIRIQUÍ. EDICTO No. 254-2009. El Suscrito Funcionario Sustanciador de la Dirección Nacional de Reforma Agraria, en la provincia de Panamá al público. HACE CONSTAR: Que el señor (a) ABDHALA HAMID AZIZI GUERRA, vecino (a) de David, corregimiento Cabecera, del distrito de David, provincia de Chiriquí, portador de la cédula de identidad personal No. 4-61-185, ha solicitado a la Dirección Nacional de Reforma Agraria, mediante solicitud No. 4-0921, según plano aprobado No. 402-03-22469, la adjudicación del título oneroso de una parcela de tierra Baldía Nacional adjudicable, con una superficie total de 1 Has. + 8172.30 M2. El terreno está ubicado en la localidad de Paso Canoas Arriba, corregimiento Progreso, distrito de Barú, provincia de Chiriquí, comprendido dentro de los siguientes linderos. Norte: Bruna Rosas P. Sur: Santos Caballero G. Este: Quebrada Grande. Oeste: Carretera hacia Río Sereno. Para los efectos legales se fija el presente Edicto en lugar visible de este Despacho, en la Alcaldía del Distrito de Barú, en la corregiduria de Progreso y copia del mismo se entregará al interesado para que lo haga publicar en los órganos de publicidad correspondientes, tal como lo ordena el artículo 108 del Código Agrario. Este Edicto tendrá una vigencia de quince (15) días a partir de la última publicación. Dado en David, a los 22 días del mes de mayo de 2009. (fdo.) ING. FULVIO ARAUZ G. Funcionario Sustanciador. (fdo.) ELVIA ELIZONDO. Secretaria Ad-Hoc. L.201-319890.

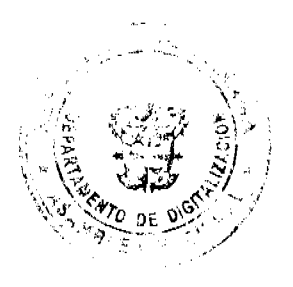

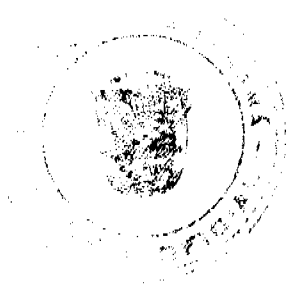

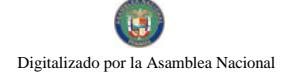

34

EDICTO No. 086. EL SUSCRITO ALCALDE DEL DISTRITO DE CHITRÉ, POR ESTE MEDIO AL PÚBLICO, HACE SABER: Que: MIREYA PIMENTEL CAMPOS, panameña, mayor de edad, con cédula de identidad personal número 6-57-2488, soltera, ama de casa, con residencia en La Arena - Chitré, ha solicitado a este Despacho de la Alcaldía Municipal, se le extienda título de propiedad por compra y de manera definitiva sobre un lote de terreno (solar) Municipal adjudicable, dentro del área del distrito de Chitré, con una superficie de 393.38 mts.2 y se encuentra dentro de los siguientes linderos: Norte: Celso Santana. Sur: Calle Bella Aurora. Este: María Del Carmen Oda. Oeste: María Deago. Y. para que sirva de formal notificación a fin de que todos los que se consideren perjudicados con la presente solicitud hagan valer sus derechos en tiempo oportuno, se fija el presente Edicto en lugar visible de este Despacho por el término de ley, además se entregan sendas copias al interesado para que haga publicar por una sola vez en la Gaceta Oficial y por tres veces consecutivas en periódico de la capital, tal como lo determina la ley. (fdo) SR. EDUARDO CERDA QUINTERO. El Alcalde. (fdo) CECILIA E. RODRÍGUEZ V., La Secretaria Judicial. Chitré, 15 de junio de 2009. L-201-319696.

EDICTO No. 10. DIRECCIÓN DE INGENIERÍA MUNICIPAL DE LA CHORRERA.- SECCIÓN DE CATASTRO ALCALDÍA MUNICIPAL DEL DISTRITO DE LA CHORRERA. EL SUSCRITO ALCALDE DEL DISTRITO DE LA CHORRERA, HACE SABER: QUE EL SEÑOR (A) JUDITH DEL CARMEN QUINTERO DE SANCHEZ, mujer, panameña, mayor de edad, casada, residente en esta ciudad, portadora de la cédula de identidad personal No. 4-74-613, en su propio nombre o representación de su propia persona, ha solicitado a este Despacho que se le adjudique a Título de Plena Propiedad, en concepto de venta de un lote de terreno Municipal Urbano, localizado en el lugar denominado Calle "J" Oeste, de la Barriada La Seda, corregimiento Barrio Balboa, donde hay casa distinguido con el número , y cuyos linderos y medidas son los siguientes: Norte: Finca 6028, Tomo 194, Folio 104, propiedad del Municipio de La Chorrera con: 14.8830 Mts. Sur: Calle "J" Oeste con: 7.980 Mts. Este: Finca 6028, Tomo 194, Folio 104, propiedad del Municipio de La Chorrera con: 33.00 Mts. Oeste: Finca 6028, Tomo 194, Folio 104, Prop. del Municipio de La Chorrera y finca 108166, Cod. 8601, Rollo 6680, Doc. 14, Prop. de Elvia M. Marín Zúñiga y Eneida M. Marín Zúñiga con: 34.435 Mts. Área total del terreno cuatrocientos veinticinco metros cuadrados con cincuenta decímetros cuadrados (425.50 Mts.2). Con base a lo que dispone el Artículo 14 del Acuerdo Municipal No. 11-A del 6 de marzo de 1969, se fija el presente Edicto en un lugar visible al lote de terreno solicitado, por el término de diez (10) días, para que dentro de dicho plazo o término pueda oponerse la (s) que se encuentran afectadas. Entréguesele, sendas copias del presente Edicto al interesado, para su publicación por una sola vez en un periódico de gran circulación y en la Gaceta Oficial. La Chorrera, 27 de mayo de dos mil nueve. El Alcalde (fdo.) LCDO. LUIS A. GUERRA M. Jefe de la Sección de Catastro: (fdo.) SRTA. IRISCELYS DIAZ G. Es fiel copia de su original. La Chorrera, veintisiete (27) de mayo de dos mil nueve. SRTA. IRISCELYS DIAZ G. Jefe de la Sección de Catastro Municipal. L. 201-320044.

EDICTO No. 101 DIRECCIÓN DE INGENIERÍA MUNICIPAL DE LA CHORRERA.- SECCIÓN DE CATASTRO ALCALDÍA MUNICIPAL DEL DISTRITO DE LA CHORRERA. EL SUSCRITO ALCALDE DEL DISTRITO DE LA CHORRERA, HACE SABER: QUE EL SEÑOR (A) ALCIDES ANEL MUÑOZ ESTURAIN, varón, panameño, mayor de edad, soltero, ofício independiente, residente en Potrero Grande, portador de la cédula de identidad personal No. 8-496-377, en su propio nombre o representación de su propia persona, ha solicitado a este Despacho que se le adjudique a Título de Plena Propiedad, en concepto de venta de un lote de terreno Municipal Urbano, localizado en el lugar denominado Calle El Camino, de la Barriada Potreto Grande, Corregimiento El Coco, donde hay casa distinguido con el y cuyos linderos y medidas son los siguientes: Norte: Resto de la finca 6028, Tomo 194, Folio 104, número propiedad del Municipio de La Chorrera con: 28.29 Mts. Sur: Resto de la finca 6028, Tomo 194, Folio 104, propiedad del Municipio de La Chorrera con: 37.59 Mts. Este: Calle El Camino con: 25.34 Mts. Oeste: Resto de la finca 6028, Tomo 194, Folio 104, propiedad del Municipio de La Chorrera con: 22.38 Mts. Área total del terreno setecientos sesenta y nueve metros cuadrados con treinta y nueve decímetros cuadrados (769.39 Mts.2). Con base a lo que dispone el Artículo 14 del Acuerdo Municipal No. 11-A del 6 de marzo de 1969, se fija el presente Edicto en un lugar visible al lote de terreno solicitado, por el término de diez (10) días, para que dentro de dicho plazo o término pueda oponerse la (s) que se encuentran afectadas. Entréguesele, sendas copias del presente Edicto al interesado, para su publicación por una sola vez en un periódico de gran circulación y en la Gaceta Oficial. La Chorrera, 27 de mayo de dos mil nueve. El Alcalde (fdo.) LCDO. LUIS A. GUERRA M. Jefe de la Sección de Catastro: (fdo.) SRTA. IRISCELYS DIAZ G. Es fiel copia de su original. La Chorrera, veintisiete (27) de mayo de dos mil nueve. SRTA. IRISCELYS DIAZ G. Jefe de la Sección de Catastro Municipal. L. 201-319608.

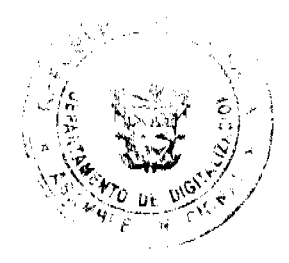

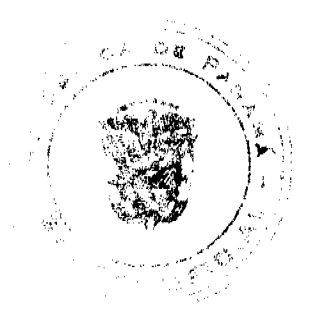

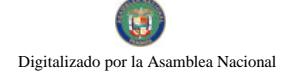

35

REPÚBLICA DE PANAMA MINISTERIO DE DESARROLLO AGROPECUARIO DIRECCIÓN NACIONAL DE REFORMA AGRARIA REGIÓN No. 5, PANAMÁ OESTE. EDICTO No. 153-DRA-2009. El Suscrito Funcionario Sustanciador de la Dirección Nacional de Reforma Agraria, del Ministerio de Desarrollo Agropecuario, en la provincia de Panamá. HACE CONSTAR: Que el señor (a) JUSTINIANO DE FRIA GARCIA, vecino (a) de San Miguelito, del distrito de San Miguelito, provincia de Panamá, portador de la cédula de identidad personal No. 7-97-848, ha solicitado a la Dirección Nacional de Reforma Agraria, mediante solicitud No. 8-5-552-2006 de 17 de septiembre de 2008, según plano aprobado No. 807-03-2002, la adjudicación a título oneroso de una parcela de tierra baldía nacional adjudicable, con una superficie de 0 Has. + 3,397.31 M2, ubicada en la localidad de Lagartera Grande, corregimiento de Amador, distrito de La Chorrera, provincia de Panamá, comprendida dentro de los siguientes linderos. Norte: Lago Gatún. Sur: Servidumbre vial de 10.00 mts. hacia El Lago y hacia Lagartera Grande. Este: Omar Quintero. Oeste: Servidumbre vial. Para los efectos legales se fija el presente Edicto en lugar visible de este Despacho, en la Alcaldía del distrito de La Chorrera, o en la corregiduria de Amador. Y copia del mismo se le entregará al interesado para que lo haga publicar en los órganos de publicidad correspondientes, tal como lo ordena el artículo 108 del Código Agrario. Este Edicto tendrá una vigencia de quince (15) días a partir de la última publicación. Dado en Capira a los 6 días del mes de abril de 2009. (fdo.) ING. MIGUEL MADRID. Funcionario Sustanciador. (fdo.) ANÍBAL TORRES. Secretario Ad-Hoc. L.201-318309.

REPÚBLICA DE PANAMÁ MINISTERIO DE DESARROLLO AGROPECUARIO DIRECCIÓN NACIONAL DE REFORMA AGRARIA REGIÓN No. 5, PANAMÁ OESTE. EDICTO No. 171-DRA-2009. El Suscrito Funcionario Sustanciador de la Dirección Nacional de Reforma Agraria, del Ministerio de Desarrollo Agropecuario, en la provincia de Panamá. HACE CONSTAR: Que el señor (a) BERTILDA SATURNINA OSORIO DE SIEGERT, vecino (a) de El Coco, del distrito de La Chorrera, provincia de Panamá, portador de la cédula de identidad personal No. 8-152-449, ha solicitado a la Dirección Nacional de Reforma Agraria, mediante solicitud No. 8-5-320-2008 del 3 de julio de 2008, según plano aprobado No. 807-03-20052, la adjudicación a título oneroso de una parcela de tierra baldía nacional adjudicable, con una superficie de 0 Has. + 2510.67 M2, ubicada en la localidad de Lagartera Grande, corregimiento de Amador, distrito de La Chorrera, provincia de Panamá, comprendida dentro de los siguientes linderos. Norte: Camino existente hacia Lagarterita y hacia Lago Gatún. Sur: Nuria Hull. Este: Rafael Estrada. Oeste: Iglesia Evangélica y Pedro Benítez Martínez. Para los efectos legales se fija el presente Edicto en lugar visible de este Despacho, en la Alcaldía del distrito de La Chorrera, o en la corregiduría de Amador. Y copia del mismo se le entregará al interesado para que lo haga publicar en los órganos de publicidad correspondientes, tal como lo ordena el artículo 108 del Código Agrario. Este Edicto tendrá una vigencia de quince (15) días a partir de la última publicación. Dado en Capira a los 22 días del mes de abril de 2009. (fdo.) ING. MIGUEL MADRID. Funcionario Sustanciador. (fdo.) ANÍBAL TORRES. Secretario Ad-Hoc. L.201-318312.

REPÚBLICA DE PANAMÁ MINISTERIO DE DESARROLLO AGROPECUARIO DIRECCIÓN NACIONAL DE REFORMA AGRARIA REGIÓN No. 5, PANAMÁ OESTE. EDICTO No. 197-DRA-2009. El Suscrito Funcionario Sustanciador de la Dirección Nacional de Reforma Agraria, del Ministerio de Desarrollo Agropecuario, en la provincia de Panamá. HACE CONSTAR: Que el señor (a) GERARDO GONZALEZ CORDOBA, vecino (a) de Llano Largo, del distrito de La Chorrera, provincia de Panamá, portador de la cédula de identidad personal No. 7-55-448, ha solicitado a la Dirección Nacional de Reforma Agraria, mediante solicitud No. 8-5-576-2007 de 9 de octubre de 2007, según plano aprobado No. 807-16-19424, la adjudicación a título oneroso de una parcela de tierra baldía nacional adjudicable, con una superficie de 1 Has. + 1466.73 M2, ubicada en la localidad de Llano Largo, corregimiento de Playa Leona, distrito de La Chorrera, provincia de Panamá, comprendida dentro de los siguientes linderos. Norte: Jacinto Cárdenas. Sur: Carlos Santos, Luz María Hernández, Ruperto Santos y servidumbre hacia calle principal. Este: Eustorgio Barahona y quebrada La Valdeza. Oeste: Carlos Alberto Villarreal Abecilla y quebrada La Valdeza. Para los efectos legales se fija el presente Edicto en lugar visible de este Despacho, en la Alcaldía del distrito de La Chorrera, o en la corregiduría de Playa Leona, copia del mismo se le entregará al interesado para que lo haga publicar en los órganos de publicidad correspondientes, tal como lo ordena el artículo 108 del Código Agrario. Este Edicto tendrá una vigencia de quince (15) días a partir de la última publicación. Dado en Capira a los 12 días del mes de mayo de 2009. (fdo.) ING. MIGUEL MADRID. Funcionario Sustanciador. (fdo.) ANÍBAL TORRES. Secretario Ad-Hoc. L.201-320138.

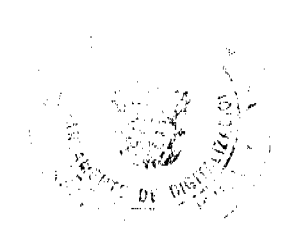

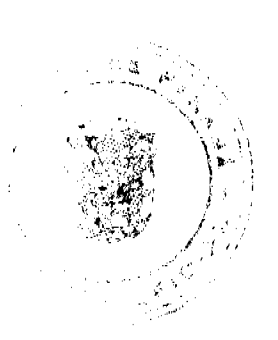

#### Gaceta Oficial Digital, martes 23 de junio de 2009

36

REPÚBLICA DE PANAMÁ MINISTERIO DE DESARROLLO AGROPECUARIO DIRECCIÓN NACIONAL DE REFORMA AGRARIA REGIÓN No. 5, PANAMÁ OESTE. EDICTO No. 241-DRA-2009. El Suscrito Funcionario Sustanciador de la Dirección Nacional de Reforma Agraria, del Ministerio de Desarrollo Agropecuario, en la provincia de Panamá. HACE CONSTAR: Que el señor (a) JORGE GONZALEZ VALDERRAMA Y OTRA, vecino (a) de Santa Librada, del distrito de San Miguelito, provincia de Panamá, portador de la cédula de identidad personal No. 8-322-129, ha solicitado a la Dirección Nacional de Reforma Agraria, mediante solicitud No. 8-5-031-2002 del 17 de enero de 2002, según plano aprobado No. 807-05-19298, la adjudicación a título oneroso de una parcela de tierra baldía nacional adjudicable, con una superficie de 7 Has. + 4808.97 M2, ubicada en la localidad de El Lirio, corregimiento de El Arado, distrito de La Chorrera, provincia de Panamá, comprendida dentro de los siguientes linderos. Norte: María Rodríguez y río Paja. Sur: Florentino Gómez, Estilbia Rodríguez Barría y quebrada sin nombre. Este: Camino de 10.00 mts. a Santa Clara y a otras fincas y río Paja. Oeste: Edison Herrera. Para los efectos legales se fija el presente Edicto en lugar visible de este Despacho, en la Alcaldía del distrito de La Chorrera, o en la corregiduría de El Arado, copia del mismo se le entregará al interesado para que lo haga publicar en los órganos de publicidad correspondientes, tal como lo ordena el artículo 108 del Código Agrario. Este Edicto tendrá una vigencia de quince (15) días a partir de la última publicación. Dado en Capira a los 9 días del mes de junio de 2009. (fdo.) ING. MIGUEL MADRID. Funcionario Sustanciador. (fdo.) ANÍBAL TORRES. Secretario Ad-Hoc. L.201-320002.

REPÚBLICA DE PANAMÁ MINISTERIO DE DESARROLLO AGROPECUARIO DIRECCIÓN NACIONAL DE REFORMA AGRARIA REGIÓN No. 5, PANAMÁ OESTE. EDICTO No. 249-DRA-2009. El Suscrito Funcionario Sustanciador de la Dirección Nacional de Reforma Agraria, del Ministerio de Desarrollo Agropecuario, en la provincia de Panamá. HACE CONSTAR: Que el señor (a) LAS SOCIEDADES OPACA S.A. VALLEY BOULEVARD S.A. y EDAL HOLDINGS S.A. REP. LEGAL VERÓNICA ACEVEDO DE MEDAGLIA, vecino (a) de Punta Paitilla, del distrito de Panamá, provincia de Panamá, portador de la cédula de identidad personal No. N-17-97, ha solicitado a la Dirección Nacional de Reforma Agraria, mediante solicitud No. 8-5-442-2009 del 13 de mayo de 2009, según plano aprobado No. 809-02-20333, la adjudicación a título oneroso de una parcela de tierra baldía nacional adjudicable, con una superficie de 0 Has. + 2,758.48 M2, ubicada en la localidad de El Espino, corregimiento de El Espino, distrito de San Carlos, provincia de Panamá, comprendida dentro de los siguientes linderos. Norte: Opaca Panamá S.A. Sur: Valley Bolevard S.A. Este: Edal Holding S.A. Oeste: Servidumbre de 16.00 mts. a carretera a El Valle y a la C.I.A. Para los efectos legales se fija el presente Edicto en lugar visible de este Despacho, en la Alcaldía del distrito de San Carlos, o en la corregiduría de El Espino, copia del mismo se le entregará al interesado para que lo haga publicar en los órganos de publicidad correspondientes, tal como lo ordena el artículo 108 del Código Agrario. Este Edicto tendrá una vigencia de quince (15) días a partir de la última publicación. Dado en Capira a los 16 días del mes de junio de 2009. (fdo.) ING. MIGUEL MADRID. Funcionario Sustanciador. (fdo.) ANÍBAL TORRES. Secretario Ad-Hoc. L.201-320082.

EDICTO No. 12. ALCALDÍA MUNICIPAL DEL DISTRITO DE PESÉ, POR ESTE MEDIO AL PÚBLICO. HACE SABER: Que la señora SILVIA ODERAY OVALLE, con cédula de identidad personal No. 6-41-2372, residente en la comunidad de Pesé, ha solicitado a este Municipio de Pesé, se le extienda título de compra definitiva sobre un solar Municipal en el distrito de Pesé y el que tiene una capacidad superficiaria de ciento cuarenta metros cuadrados con sesenta y un decímetros (140.71 metros cuadrados) y está comprendido dentro de los siguientes linderos: Norte: Edilda Maria Monterrey de Robinson. Sur: Calle La Industria. Este: Eric Bey Robinson Monterrey y otra. Oeste: Gabriel Marciaga. Para que sirva de formal notificación a fin de que se considere perjudicado con la presente solicitud haga valer sus derechos en tiempo oportuno, se fija el presente Edicto en lugar visible de este Despacho por el término de ocho (8) días hábiles, tal como lo dispone el artículo 16 del Acuerdo 16 de 30 de septiembre de 1977, además se le entrega sendas copias al interesado para que se haga publicar por una sola vez en la Gaceta Oficial en Panamá y por tres veces consecutivas en un periódico de la capital. (fdo) EL ALCALDE, JOSE ARTURO CORREA. (fdo) LA SECRETARIA, MARIA ELENA BINGHAM. L-201-320186.

REPÚBLICA DE PANAMA MINISTERIO DE DESARROLLO AGROPECUARIO DEPARTAMENTO DE REFORMA AGRARIA REGIÓN No. 3, HERRERA. EDICTO No. 34-2009. EL SUSCRITO FUNCIONARIO SUSTANCIADOR DE LA DIRECCIÓN NACIONAL DE REFORMA AGRARIA DEL MINISTERIO DE DESARROLLO AGROPECUARIO EN LA PROVINCIA DE HERRERA. HACE SABER: Que el señor (a) SANTIAGO VEGA, varón, mayor de edad, de nacionalidad panameña, estado civil casado, agricultor y ganadero, portador de la cédula de identidad personal No. 6-36-829, vecino (a) y residente en la comunidad de Cabuya, corregimiento de Cabuya, distrito de Parita, provincia de Herrera, ha solicitado a la Dirección Nacional de Reforma

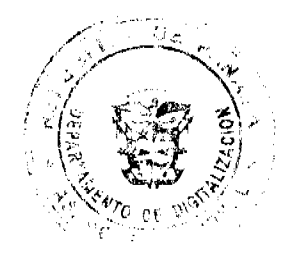

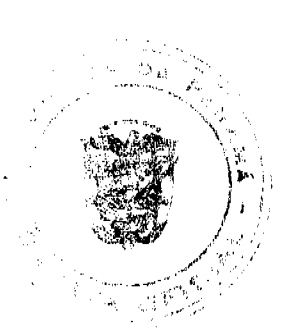

#### Gaceta Oficial Digital, martes 23 de junio de 2009

 $37$ 

Agraria, la adjudicación a título oneroso de un (1) globo de tierra que corresponde al plano aprobado número 605-02-6674 con fecha de aprobación el 9 de enero de 2008, con una extensión superficial de quince hectáreas con mil noventa y cuatro punto cincuenta metros cuadrados (15 Has. + 1094.50 Mts2), las cuales se encuentran localizadas en el lugar conocido como Las Lajitas, corregimiento Cabuya, distrito de Parita, provincia de Herrera, comprendido dentro de los siguientes linderos: Norte: Octavio Pereira Chavarría, Andrés Poveda y Augusto Ríos Batista. Sur: José Santana Bernal y Santiago Vega. Este: Augusto Río Batista y Andrés Poveda. Oeste: Santiago Vega y camino que va a Cabuya. Para efectos legales se fija el presente Edicto en lugar visible de esta Oficina de Reforma Agraria, en la Alcaldía de Parita, copias del mismo se entregarán al interesado para que las haga publicar en los órganos de publicidad correspondientes, tal como lo ordena el artículo 108 del Código Agrario. Este Edicto tendrá una vigencia de quince (15) días a partir de la última publicación. Dado en la ciudad de Chitré, a los trece (13) días del mes de marzo de 2009. (fdo.) LIC. REYNALDO VILLARREAL. Funcionario Sustanciador a.i. (fdo.) JOVANA DEL C. ARANDA. Secretaria. L.201-314958-R.

REPÚBLICA DE PANAMÁ MINISTERIO DE DESARROLLO AGROPECUARIO DEPARTAMENTO DE REFORMA AGRARIA REGIÓN No. 3, HERRERA. EDICTO No. 38-2009. EL SUSCRITO FUNCIONARIO SUSTANCIADOR DE LA DIRECCIÓN NACIONAL DE REFORMA AGRARIA DEL MINISTERIO DE DESARROLLO AGROPECUARIO EN LA PROVINCIA DE HERRERA. HACE SABER: Que el señor (a) LORENZO VILLARREAL CASTRO, varón, mayor de edad, de nacionalidad panameña, estado civil casado, agricultor y ganadero, portador de la cédula de identidad personal No. 7-43-814, vecino (a) y residente en la comunidad de San Luis, corregimiento de El Guásimo, distrito de Los Santos, provincia de Los Santos, ha solicitado a la Dirección Nacional de Reforma Agraria, la adjudicación a título oneroso de un (1) globo de tierra que corresponde al plano aprobado con el número 603-08-6715 con fecha de aprobación el 27 de marzo de 2009, con una extensión superficial de seis hectáreas con siete mil setecientos ochenta y dos punto ochenta y nueve metros cuadrados (6 Has. + 7782.89 Mts2), las cuales se encuentran localizadas en el lugar conocido como La Requinta, corregimiento Los Cerros de Paja, distrito de Los Pozos, provincia de Herrera, comprendido dentro de los siguientes linderos: Norte: Camino que va de Cerro de Paja a Las Yescas. Sur: Finca 6051, Tomo 779, Folio 206. Este: Camino que va de Cerro de Paja a Las Yescas y finca 6051, Tomo 779, Folio 206. Oeste: Aquilino Ríos. Para efectos legales se fija el presente Edicto en lugar visible de esta Oficina de Reforma Agraria, en la Alcaldía de Los Pozos, copias del mismo se entregarán al interesado para que las haga publicar en los órganos de publicidad correspondientes, tal como lo ordena el artículo 108 del Código Agrario. Este Edicto tendrá una vigencia de quince (15) días a partir de la última publicación. Dado en la ciudad de Chitré, a los un (1) días del mes de abril de 2009. (fdo.) LIC. REYNALDO VILLARREAL. Funcionario Sustanciador a.i. (fdo.) JOVANA DEL C. ARANDA. Secretaria. L.201-316136-R.

REPÚBLICA DE PANAMÁ MINISTERIO DE DESARROLLO AGROPECUARIO DEPARTAMENTO DE REFORMA AGRARIA REGIÓN No. 3, HERRERA EDICTO No. 40-2009. EL SUSCRITO FUNCIONARIO SUSTANCIADOR DE LA DIRECCIÓN NACIONAL DE REFORMA AGRARIA DEL MINISTERIO DE DESARROLLO AGROPECUARIO EN LA PROVINCIA DE HERRERA. HACE SABER: Que el señor (a) MIGIEL ANGEL VILLARREAL DEAGO, varón, mayor de edad, de nacionalidad panameña, estado civil casado, agricultor, portador de la cédula de identidad personal No. 6-27-179, vecino (a) y residente en la comunidad de Parita, corregimiento de Cabecera, distrito de Parita, provincia de Herrera y ANASILDA VILLARREAL DE VILLARREAL, mujer, mayor de edad, de nacionalidad panameña, estado civil casada, ama de casa, portadora de la cédula de identidad personal No. 6-29-667, vecina y residente en la comunidad de Parita, corregimiento Cabecera, distrito Parita, provincia de Herrera, han solicitado a la Dirección Nacional de Reforma Agraria, la adjudicación a título oneroso de un (1) globo de tierra que corresponde al plano aprobado con el número 605-01-6663 con fecha de aprobación el 12 de diciembre de 2008, con una extensión superficial de cero hectáreas con tres mil ochocientos uno punto once metros cuadrados (0 Has. + 3801.11 Mts2), las cuales se encuentran localizadas en el lugar conocido como Puerto Limón, corregimiento Cabecera, distrito de Parita, provincia de Herrera, comprendido dentro de los siguientes linderos: Norte: Venancio Gaitán, Linda Muñeca Tello e Irene Avila de Alba. Sur: Carretera que va de Parita a Puerto Limón. Este: Escuela Primaria de Puerto Limón. Oeste: Camino que va de Parita a Sarigua. Para efectos legales se fija el presente Edicto en lugar visible de esta Oficina de Reforma Agraria, en la Alcaldía de Parita, copias del mismo se entregarán al interesado para que las haga publicar en los órganos de publicidad correspondientes, tal como lo ordena el artículo 108 del Código Agrario. Este Edicto tendrá una vigencia de quince (15) días a partir de la última publicación. Dado en la ciudad de Chitré, a un (1) días del mes de abril de 2009. (fdo.) LIC. REYNALDO VILLARREAL. Funcionario Sustanciador a.i. (fdo.) JOVANA DEL C. ARANDA. Secretaria. L.201-315696-R.

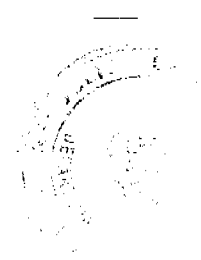

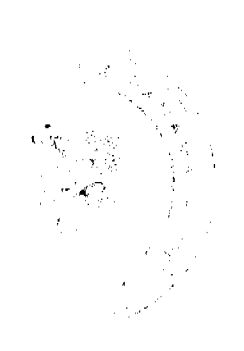

#### Gaceta Oficial Digital, martes 23 de junio de 2009

REPÚBLICA DE PANAMÁ MINISTERIO DE DESARROLLO AGROPECUARIO DEPARTAMENTO DE REFORMA AGRARIA REGIÓN No. 3, HERRERA EDICTO No. 41-2009. EL SUSCRITO FUNCIONARIO SUSTANCIADOR DE LA DIRECCIÓN NACIONAL DE REFORMA AGRARIA DEL MINISTERIO DE DESARROLLO AGROPECUARIO EN LA PROVINCIA DE HERRERA. HACE SABER: Que el señor (a) MIGIEL ANGEL VILLARREAL DEAGO, varón, mayor de edad, de nacionalidad panameña, estado civil casado, agricultor, portador de la cédula de identidad personal No. 6-27-179, vecino (a) y residente en la comunidad de Parita, corregimiento de Cabecera, distrito de Parita, provincia de Herrera y ANASILDA VILLARREAL DE VILLARREAL, mujer, mayor de edad, de nacionalidad panameña, estado civil casada, ama de casa, portadora de la cédula de identidad personal No. 6-29-667, vecina y residente en la comunidad de Parita, corregimiento Cabecera, distrito Parita, provincia de Herrera, han solicitado a la Dirección Nacional de Reforma Agraria, la adjudicación a título oneroso de un (1) globo de tierra que corresponde al plano aprobado con el número 605-01-6660 con fecha de aprobación el 5 de diciembre de 2008, con una extensión superficial de cero hectáreas con mil cuatrocientos sesenta y uno punto cuarenta y cinco metros cuadrados (0 Has. + 1461.45 Mts2), las cuales se encuentran localizadas en el lugar conocido como Puerto Limón, corregimiento Cabecera, distrito de Parita, provincia de Herrera, comprendido dentro de los siguientes linderos: Norte: Rosa Amelia Avila y Ricardo Rodríguez. Sur: Manuel Berrocal y Calle Central. Este: Ricardo Rodríguez y Manuel Berrocal. Oeste: Calle Central de asfalto, Rosa Emelia Avila. Para efectos legales se fija el presente Edicto en lugar visible de esta Oficina de Reforma Agraria, en la Alcaldía de Parita, copias del mismo se entregarán al interesado para que las haga publicar en los órganos de publicidad correspondientes, tal como lo ordena el artículo 108 del Código Agrario. Este Edicto tendrá una vigencia de quince (15) días a partir de la última publicación. Dado en la ciudad de Chitré, a un (1) días del mes de abril de 2009. (fdo.) LIC. REYNALDO VILLARREAL. Funcionario Sustanciador a.i. (fdo.) JOVANA DEL C. ARANDA. Secretaria. L.201-315697-R.

REPÚBLICA DE PANAMÁ MINISTERIO DE DESARROLLO AGROPECUARIO DEPARTAMENTO DE REFORMA AGRARIA REGIÓN No. 3, HERRERA EDICTO No. 42-2009, EL SUSCRITO FUNCIONARIO SUSTANCIADOR DE LA DIRECCIÓN NACIONAL DE REFORMA AGRARIA DEL MINISTERIO DE DESARROLLO AGROPECUARIO EN LA PROVINCIA DE HERRERA. HACE SABER: Que el señor (a) RODRIGO ALBERTO FLORES, varón, mayor de edad, de nacionalidad panameña, estado civil casado, agricultor, portador de la cédula de identidad personal No. 6-50-2378, vecino (a) y residente en la comunidad de La Arena, corregimiento de Menchaca, distrito de Ocú, provincia de Herrera ha solicitado a la Dirección Nacional de Reforma Agraria, la adjudicación a título oneroso de un  $(1)$  globo de tierra que corresponde al plano aprobado con el número 604-07-6384 con fecha de aprobación el 21 de abril de 2006, con una extensión superficial de cinco hectáreas con veintiséis metros cuadrados (5 Has. + 0000.26 Mts2), las cuales se encuentran localizadas en el lugar conocido como El Yerbo, corregimiento Menchaca, distrito de Ocú, provincia de Herrera, comprendido dentro de los siguientes linderos: Norte: Encarnación Flores. Sur: Benjamín Flores. Este: Camino nacional que va de La Teja a La Arena. Oeste: Encarnación Flores. Para efectos legales se fija el presente Edicto en lugar visible de esta Oficina de Reforma Agraria, en la Alcaldía de Ocú, copias del mismo se entregarán al interesado para que las haga publicar en los órganos de publicidad correspondientes, tal como lo ordena el artículo 108 del Código Agrario. Este Edicto tendrá una vigencia de quince (15) días a partir de la última publicación. Dado en la ciudad de Chitré, a un (1) días del mes de abril de 2009, en las oficinas de Reforma Agraria, provincia de Herrera. (fdo.) LIC. REYNALDO VILLARREAL. Funcionario Sustanciador a.i. (fdo.) JOVANA DEL C. ARANDA. Secretaria. L.201-312397-R.

REPÚBLICA DE PANAMÁ MINISTERIO DE DESARROLLO AGROPECUARIO DEPARTAMENTO DE REFORMA AGRARIA REGIÓN No. 3, HERRERA EDICTO No. 43-2009. EL SUSCRITO FUNCIONARIO SUSTANCIADOR DE LA DIRECCIÓN NACIONAL DE REFORMA AGRARIA DEL MINISTERIO DE DESARROLLO AGROPECUARIO EN LA PROVINCIA DE HERRERA. HACE SABER: Que el señor (a) ENEIDA BRAVO BARBA, mujer, mayor de edad, de nacionalidad panameña, estado civil soltera, trabajadora de empresa privada, portadora de la cédula de identidad personal No. 6-88-140, vecina y residente en la comunidad de El Ciruelo Arriba, corregimiento de El Ciruelo, distrito de Pesé, provincia de Herrera, han solicitado a la Dirección Nacional de Reforma Agraria, la adjudicación a título oneroso de un (1) globo de tierra que corresponde al plano aprobado con el número 606-06-6686 con fecha de aprobación el 19 de diciembre de 2008, con una extensión superficial de cero hectáreas con dos mil quinientos setenta punto ochenta y tres metros cuadrados (0 Has. + 2570.83 Mts2), las cuales se encuentran localizadas en el lugar conocido como El Ciruelo Arriba, corregimiento El Ciruelo, distrito de Pesé, provincia de Herrera, comprendido dentro de los siguientes linderos: Norte: Camino que conduce a otras fincas. Sur: Isabel Flores. Este: Mario Escobar y Basilia Pimentel. Oeste: Isabel Flores. Para efectos legales se fija el presente Edicto en lugar visible de esta Oficina de Reforma Agraria, en la Alcaldía de Pesé, copias del mismo se entregarán al interesado para que las haga publicar en los órganos de publicidad correspondientes, tal como lo ordena el artículo 108 del Código Agrario. Este

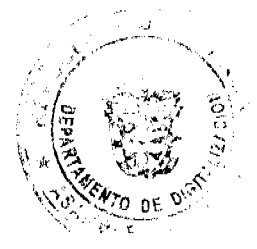

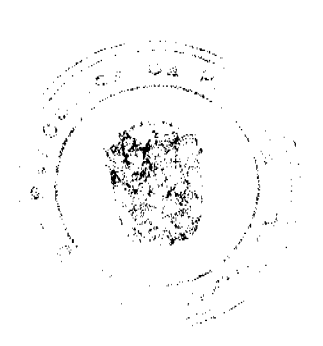

Edicto tendrá una vigencia de quince (15) días a partir de la última publicación. Dado en la ciudad de Chitré, a once (11) días del mes de mayo de 2009, en las oficinas de la Reforma Agraria, Provincia de Herrera. (fdo.) LIC. REYNALDO VILLARREAL. Funcionario Sustanciador a.i. (fdo.) JOVANA DEL C. ARANDA. Secretaria. L.201-317374-R.

REPÚBLICA DE PANAMÁ MINISTERIO DE DESARROLLO AGROPECUARIO, REGIÓN No. 2, VERAGUAS. EDICTO No. 101-2009, EL SUSCRITO FUNCIONARIO SUSTANCIADOR DE LA DIRECCIÓN NACIONAL DE REFORMA AGRARIA EN LA PROVINCIA DE VERAGUAS AL PÚBLICO. HACE SABER: Que el señor (a) MA LI SON SHENG LIN, vecino (a) de Calle Segunda Final, corregimiento Cabecera, distrito de Santiago, provincia de Veraguas, portador de la cédula No. 9-728-2085, ha solicitado a la Dirección Nacional de Reforma Agraria, mediante solicitud No. 9-0208, plano aprobado No. 902-01-11589, adjudicación de un título oneroso, de una parcela de tierras baldías Nacionales adjudicable, con una superficie de 30 Has + 4549.52 M2, ubicadas en caña Brava, corregimiento de Cabecera, distrito de Calobre, provincia de Veraguas, comprendida dentro de los siguientes linderos. Norte: Sención García, camino de tierra de 5.00 mts. de ancho. Sur: Genaro Rodríguez, Alberto Toribio. Este: Albertino Atencio Portugal. Oeste: Alejandro Rosales, Alberto Toribio. Para los efectos legales se fija este Edicto en lugar visible de este Despacho y en la Alcaldía del distrito de Calobre, copia del mismo se entregará al interesado para que las haga publicar en los órganos de publicidad correspondientes, tal como lo ordena el artículo 108 del Código Agrario. Este Edicto tendrá una vigencia de 15 días hábiles a partir de la última publicación. Dado en la ciudad de Santiago, 31 de marzo de 2009. (fdo.) Magíster ABDIEL ÁBREGO CEDEÑO. Funcionario Sustanciador. (fdo.) SRA. ERIKA B. BATISTA. Secretaria. L.9021552-R.

REPÚBLICA DE PANAMÁ MINISTERIO DE DESARROLLO AGROPECUARIO, REGIÓN No. 2, VERAGUAS. EDICTO No. 102-2009. EL SUSCRITO FUNCIONARIO SUSTANCIADOR DE LA DIRECCIÓN NACIONAL DE REFORMA AGRARIA EN LA PROVINCIA DE VERAGUAS AL PÚBLICO. HACE SABER: Que el señor (a) MA LI SON SHENG LIN, vecino (a) de Calle Segunda Final, corregimiento Cabecera, distrito de Santiago, provincia de Veraguas, portador de la cédula No. 9-728-2085, ha solicitado a la Dirección Nacional de Reforma Agraria, mediante solicitud No. 9-0483, plano aprobado No. 901-01-8902, adjudicación de un título oneroso, de una parcela de tierras baldías Nacionales adjudicable, con una superfície de 29 Has + 7771.45 M2, ubicadas en caña Brava, corregimiento de Cabecera, distrito de Calobre, provincia de Veraguas, comprendida dentro de los siguientes linderos. Norte: Camino de tierra de 5.00 mts. de ancho, Albertino Pinzón. Sur: Plácido Ortega, Genaro Rodríguez. Este: Vicente Pinzón. Oeste: Albertino Atencio Portugal. Para los efectos legales se fija este Edicto en lugar visible de este Despacho y en la Alcaldia del distrito de Calobre, copia del mismo se entregará al interesado para que las haga publicar en los órganos de publicidad correspondientes, tal como lo ordena el artículo 108 del Código Agrario. Este Edicto tendrá una vigencia de 15 días hábiles a partir de la última publicación. Dado en la ciudad de Santiago, 31 de marzo de 2009. (fdo.) Magíster ABDIEL ÁBREGO CEDEÑO. Funcionario Sustanciador. (fdo.) SRA. ERIKA B. BATISTA. Secretaria. L.9021556-R.

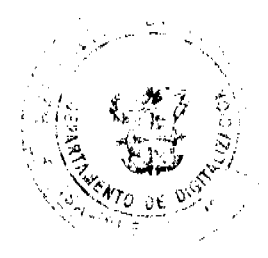

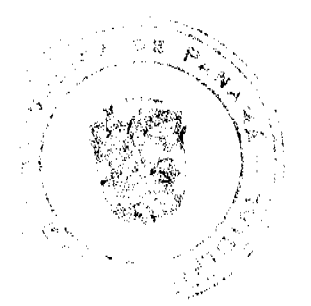